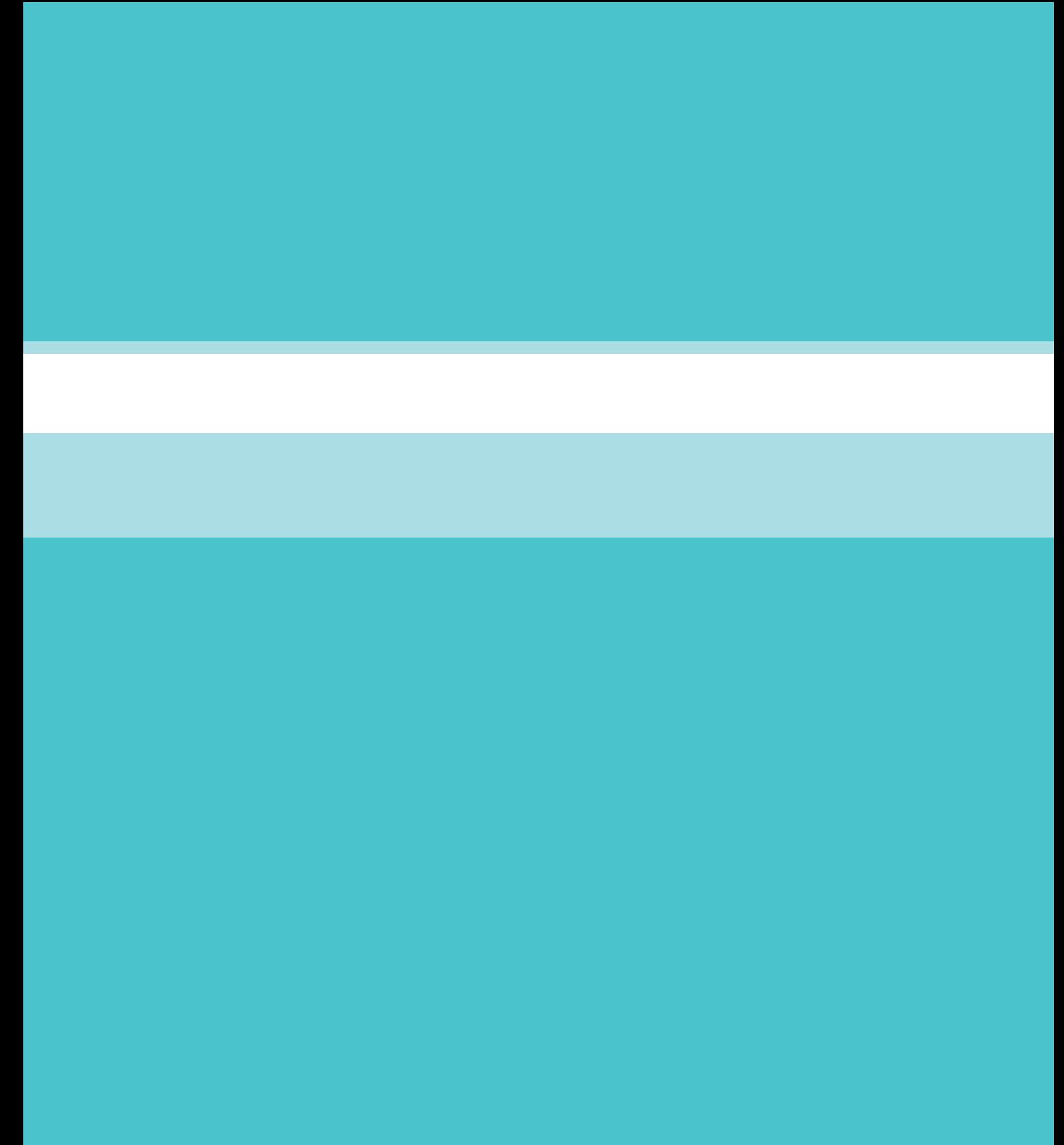

**فصل 3 تجهیزات و کاربرد آن**

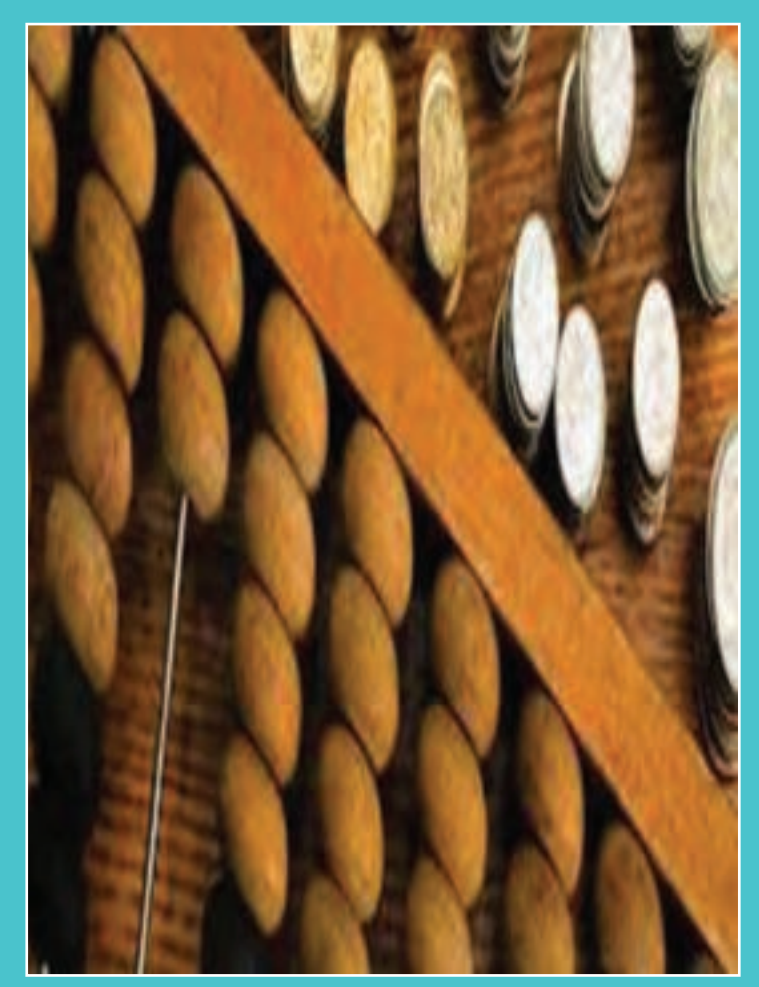

- **معرفی تجهیزات مورد نیاز در حسابداری**
- **معرفـی نرم افزارهـای مـالـی مورد نیاز در حسابداری**
- **تواناییکار با تجهیزات مورد نیاز حسابداری**
- **توانایی کاربرد نرمافزارهای مالی در رایانه**

همانطور که میدانید ابزار و وسایل برای سادهتر و راحتتر کردن کار مورد استفاده قرار میگیرند. مانند اهرم برای حرکت دادن اجسام سنگین و استفاده از چرخ برای سهولت در حمل کردن اجسام. بههمین دلیل در امور مالی و حسابداری هم از ابزار و تجهیزاتی استفاده میشود تا ضریب سرعت انجام کار و میزان دقت اجرای کار باالتر رود مانند ماشین حساب برای باالتر بردن سرعت و دقت بیشتر محاسبات. در جدول زیر نمونهای از تجهیزات سختافزاری و نرمافزاری مورد کاربرد در حسابداری و امور مالی نشان داده شده و هر مؤسسه و شرکتی بر مبنای نیاز خود از این تجهیزات استفاده میکند و هر فردی که در این شرکتها مشغول بهکار شود بر حسب مورد با کارکرد این تجهیزات آشنا میگردد.

**فهرست استاندارد تجهيزات**

| تصوير                        | مشخصات فنی                                           | نام وسيله                        | رديف         |
|------------------------------|------------------------------------------------------|----------------------------------|--------------|
| LŤ                           | به ابعاد حداقل ١٢٥ × ٨٠ سانتي متر                    | میز و صندلی اداری                | ١            |
| E                            | به ابعاد حداقل ۴۰ × ۴۰ سانتی متر                     | كمد بايگانى                      |              |
| I.                           | بر اساس نوع عملکرد شرکت و قابلیت اتصال به شبکه       | رايانه                           |              |
|                              | بسته به مدل روز                                      | دستگـاه پرفراژ چکدستی<br>يا برقي | $\mathbf{r}$ |
|                              | سه صفردار و اندازه متوسط رو میزی و یا نوار کاغذی دار | ماشين حساب                       | ۵            |
| $\cdot$ $\frac{1}{\sqrt{2}}$ | متناسب با توان مالی شرکت و کارآیی مورد نیاز          | دستگاه اسکنر و فتوکپی            | ۶            |

## **فصل:٣ تجهیزات و کاربرد آن**

# **The Common**

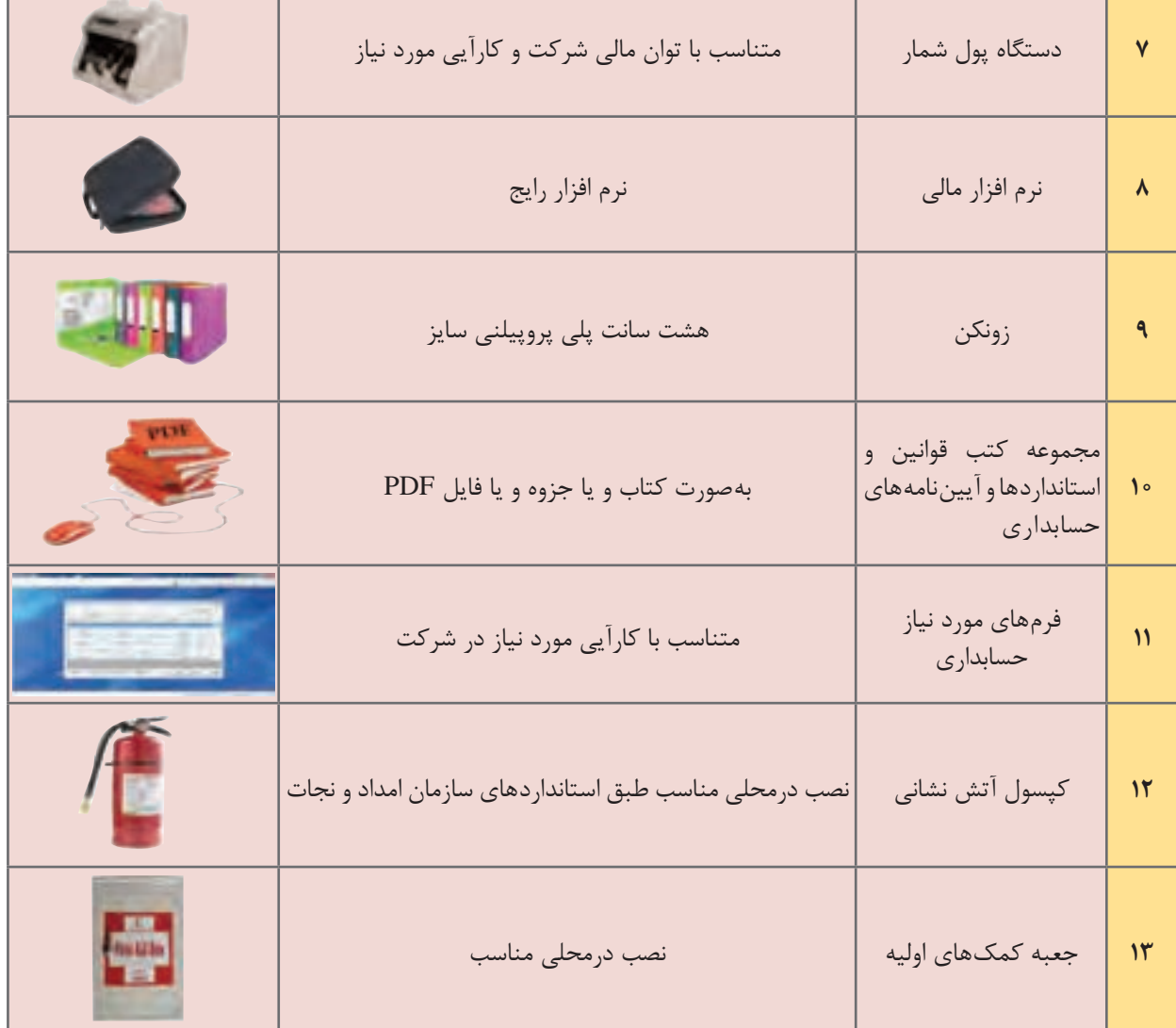

هنرجویان باید توجه داشته باشند که وسایل و تجهیزات در مؤسسات و شرکتها از جمله منابع مهم **تذکر** داراییهای شرکت بوده و باید در حفظ و نگهداری بهینه از این منابع نهایت تالش خود را بهکار برند.

**معرفی نرم افزارهای مالی مورد نیاز در حسابداری** 

**سیستم حسابداری** سیستم حسابداری از جمله سیستمهای اطالعاتی در مؤسسه است. برخی از زیر سیستمهای حسابداری در قلمرو سیستمهای عملیاتی است ولی اغلب آن در زمرۀ سیستمهای اطالعات مدیریت )MIS )هستند. مجموعه سیستمها را به شکل زیر میتوان طبقهبندی نمود: سیستمهای خبره ES سیستمهای پشتیبانی تصمیمگیری DDS سیستم اطالعات مدیریت MIS سیستمهای عملیاتی TPS سیستمهای حسابداری، دادههای )Data )مربوط به فعالیتها، معامالت، وقایع و رویدادهای مالی را دریافت، کنترل و برطبق روشهای مصوب ، آنها را ثبت ، طبقهبندی ، تلخیص و گزارش میکنند. تجزیه و تحلیل اطالعات حسابداری در گروه سیستم اطالعات مدیریت و سیستمهای پشتیبانی تصمیمگیری S.S.D قرار دارد. ً سیستمهای هوشمند نیز در سیستمهای مالی بهکار گرفته میشوند. اخیرا انتخاب نحوۀ اجرای سیستم برای هر مؤسسه پس از انجام مطالعات امکانسنجی صورت میگیرد. نکاتی که در مطالعات امکانسنجی مدنظر قرار میگیرند شامل موارد زیر هستند: حجم و پیچیدگی عملیات سیستم ساخت و بافت نیروی انسانی )تخصص ، فراوانی ، تجربۀ استفاده کنندگان و...( اهمیت اطالعات در تصمیمگیری با توجه به نوع فعالیت هزینۀ استقرار و نگهداری سیستم )شامل تجزیه و تحلیل و فایدۀ استقرار سیستم( ارزیابی محیط فعالیتهای استقرار سیستم

**نحوۀ اجرای )رایانهای ـ دستی( سیستمهای مالی** عملیات حسابداری به دو شیوۀ دستی و یا رایانهای اجرا میشود. در سیستمهای اجرای دستی از ابزارهای مکانیکی نیز میتوان استفاده کرد. این ابزارها در برخی موارد تا حد ماشینهایی که قابلیت برنامهریزی ساده را نیز دارند پیشرفت کردهاند. سیستمهای اجرای رایانهای با توجه به مطالعات امکان سنجی به شیوۀ دستی )Batch )و یا همزمان )Online )اجرا میشوند. طیف گستردۀ نرمافزارها و تغییرات سریع آن و همچنین پیوند بین سیستمهای مختلف با سیستم مالی، مراحل طراحی و استقرار سیستم حسابداری مالی را متنوع نمودهاند. لذا کاربرد

 $\tau$ 

**فصل:٣ تجهیزات و کاربرد آن**

رایانه بهعنوان ابزاری که دارای سرعت، دقت و قابلیت کنترل است، در سیستمهایی که حجم عملیات آنها ً اینکه در سیستمهایی که نیاز به تصمیمگیری سریع و دسترسی آسان گسترده است، اقتصادی است. مضافا به اطالعات، حیاتی میباشد نیز از سیستمهای با اجرای رایانهای استفاده میکنند. انواع سیستمهای حسابداری به شرح زیر است: نوع مالکیت )خصوصی، عمومی( نوع فعالیت )تولیدی ، بازرگانی ، خدماتی ، پیمانکاری ، عام المنفعه(

**طبقهبندی از نظر نحوۀ اجرا )نحوۀ اجرای دستی، نحوۀ اجرای رایانهای(** در نحوۀ اجرای دستی نیز میتوان سیستمهایی که ابزارهای مکانیکی و یا بعضاً ابزار تک منظوره الکترونیکی را به کار میبرند، از سیستمهای صرفاً دستی مجزا کرد. استقرار سیستمهای رایانهای حسابداری مالی، تقسیم وظایف جدیدی را نسبت بهسیستمهای اجرای دستی مطرح میکنند. اثرات اجرای کامپیوتری بهنسبت اجرای دستی سیستمها به شرح زیر است : پردازش اطلاعات در سیستم اجرای دستی از کل به جزء و در اجرای رایانهای از جزءبه کل است. در سیستم دستی ابتدا دفتر روزنامه سپس کل و نهایتاً انواع معین و دفاتر هزینه ثبت میشوند. در حالی که در اجرای رایانهای دادهها در فرم ورودی به جزء و بر مبنای مستندات اصلی تهیه و نگهداری میشوند. سپس خالصه ثبتها برای تحریر دفاتر قانونی و سایر گزارشات مورد استفاده قرار میگیرند. سرعت پردازش و حجم حافظۀ رایانه، نگهداری و تهیۀ گزارشات متنوع و متفاوت را فراهم می نماید. در حالی که در سیستمهای با اجرای دستی، تهیۀ گزارشات با دشواری و صرف زمان طوالنی میسر است. اثرات فوق در اجرای سیستم رایانهای منحصر به تغییرات در بافت نیروی انسانی در سازمان مالی مؤسسه می شود. بهعبارت دیگر، نیاز به نیروی انسانی با کیفیت بالا، افزایش پیدا می کند. علاوه بر آن درخواست اطالعات جدید از سوی مدیران افزایش مییابد. طراحی سیستم حسابداری برای هر مؤسسه با شناخت ویژگیهای ذیل انجام میشود : نوع صنعت تنوع و حجم اطالعات ساختار سازمانی دیدگاه و خواستههای مدیریت نیازهای استفاده کننده (داخلی - خارجی) محدودیتها قوانین و مقررات اصول پذیرفته شدۀ حسابداری استانداردهای حرفهای یک سیستم جامع حسابداری مالی و اداری دارای زیر سیستمهایی میباشد که تحت عناوین زیر طبقهبندی و اجرا میشوند: 1 حسابداری  $\mathbf{Y}$  خزانهداري ـ چک و بانک

٣ حقوق و دستمزد ـ پرسنلی ٤ انبارداری ٥ اموال ـ داراییهای ثابت ٦ بازرگانی و خدمات ـ خرید و فروش ٧ توليد

**توانایی کار با تجهیزات مورد نیاز حسابداری** تجهيزات مورد نياز حسابداري فرمها و دفاتر قانوني و استفاده از نرمافزارهاي مالي و ماشين حساب است. در سه مورد قبلي در قسمتهايي از كتاب اصلي، توضيحات الزم داده شده است اما در مورد استفاده از ماشينحساب، مواردي ذكر ميگردد كه استفاده از ماشين حساب براي هنرجوي حسابداري در ردۀ حرفهاي قرار گيرد.

**بررسی تخصصی یک ماشین حساب حسابداری** 

(جمع کل) Grand Total- $\boxed{\text{GT}}$ این کلید جمع مساویها را نمایش می دهد. با استفاده از این ویژگی کاربر میتواند جمع نتایج چند عمل محاسباتی متوالی را در یک زمان محاسبه نماید. کافی است پس از انجام هر عمل محاسباتی کلید = را فشرده، در انتهای محاسبات، با فشردن کلیدGT، جمع نتایج تمامی محاسبات قبلی روی نمایشگر ماشینحساب نمایان خواهد شد. این کلید تا حدودی شبیه MR میباشد با این تفاوت که نیازی به استفاده از کلیدی دیگر مانند +M یا -M برای ذخیره در حافظه نمیباشد و کلید = این کار را انجام میدهد. برای حذف اطالعات حافظه GT کافی است کلید AC را فشار دهیم. دکمههای  $\overline{\text{TAX}^+}$ و $\overline{\text{TAX}^-}$  و SET و یا -TAX و +TAX (اعمال نرخ مالیاتی) با استفاده از این قابلیت، کاربر با یکبار تنظیم درصد مالیات پرداختی خویش در حافظۀ دستگاه، میتواند در معامالت آتی خویش رقم نهایی فروش به مشتریان را با احتساب مالیات، تنها با فشردن کلید TAX محاسبه نماید و از صرف زمان اضافی جهت محاسبۀ رقم مالیات و اضافهنمودن آن به رقم نهایی فاکتور خود جلوگیری بهعمل آورد. نحوۀ کار این کلیدها در ماشینحسابهای مختلف،کاملاً متفاوت است اما معمولاً به یکی از شیوههای زیر مے باشد:

> **ّ حالت اول:** 1 فشار دادن کلید ]AC] 2 درجنمودن نرخ مالیاتی  $\mathsf{TAX}$ ] فشار دادن کلید  $\mathsf{TAX}$ ] یا  $\mathsf{TAX}$ 4 فشار دادن کلید ]SET]

**فصل:٣ تجهیزات و کاربرد آن**

به این صورت است که اول عددی را که میخواهیم بهعنوان نرخ تعریف کنیم وارد نموده، بعد بسته به اینکه این عدد قرار است اضافه یا کسر محسوب شود یکی از دکمههای +TAX یا -TAX را انتخاب و بعد هم دکمۀ SET را میزنیم. این نرخ در حافظه ذخیره شده و هر زمان پس از درج عددی دکمه TAX را بالفاصله بزنیم نرخ مذکور اعمال شده و حاصلضرب نرخ در عدد، با خود آن عدد جمع یا تفریق میشود. ً مثال اگر بخواهیم نرخ %5 را بهعنوان مالیات بر ارزش افزوده به عدد اضافه و برای ماشینحساب تعریف کنیم، نحوۀ درج بهصورت زیر است:

SET/TAX/ $\Delta$ 

بهمنظور حذف نرخ مذکور، عملیات فوق را با عدد صفر تکرار میکنیم یعنی به جای 5 در مثال فوق، صفر را وارد میکنیم.

 $SET/TAX$ 

و برای تغییر هم عدد موردنظر را جایگزین میکنیم. برای مثال بهمنظور اعمال %10 تخفیف و محاسبۀ مبلغ قابل پرداخت مشتری نحوۀ عمل بهصورت زیر است:

 $SET/TAX-1$ 

**حالت دوم:** 1 فشار دادن کلید ]AC] 2 نگهداشتن کلید ]/%SET ]برای مدت 2 ثانیه ٣ فشاردادن کلید ]+TAX ]یا ]-TAX] 4 درج نمودن نرخ مالیاتی 5 فشاردادن کلید ]%SET] ِ عملگر فوق، قابلیت پشتیبانی از یک عمل محاسباتی را در آن واحد دارد.

**عملکرد کلید MU-MARKUP :** بعضی از ماشینحسابها هم کلید MU دارند که کار بهعالوه چنددرصد را انجام می ً دهد. مثال 100 ضربدر 20MU جواب 120 را نشان میدهد یعنی 100 بهعالوه 20 درصد. و اما کلید MU کارایی دیگری نیز به شرح زیر دارد که برای حسابداران مفید میباشد: زمانی که عددی داریم و می خواهیم درصدی را از عدد سوم دیگری کم کنیم (که باید محاسبه شود) تا به عدد موجود برسیم: بهطور مثال عدد 100 را داریم میخواهیم بهنحوی حساب کنیم که اگر از مبلغ x بهطور مثال %5 کسر شود، مانده 100باشد 5/100MU =عدد موردنظر حاال اگر عدد مورد نظر را منهای %5 کنیم، عدد 100 بهدست میآید.

ً بین چندین عدد **عملکرد کلید CE :** بدین صورت است که در صورت درج نادرست یک عدد )که خصوصا متوالی باشد) می توانید با فشردن این کلید، همان عدد ناصحیح را اصلاح (وارد) و عملیات را ادامه دهید. خاصیت این کلید وقتی نمایان است که تعداد زیادی رقم را به ماشینحساب داده باشید و بهمنظور جلوگیری از دوبارهکاری بخواهید از آن استفاده کنید.

**مثال عددی:** مثلاً: (از راست به چپ بخوانید) ۹+۵+۱+۱۴+۱۷و… حالا اگر بفهمید که ۱۷ را اشتباه وارد کردهاید، دقیقا بعد از ورود ۱۷ به صفحه باید کلید CE را بزنید تا مدخل آخری صفر شود و حاال می ً توانید مثال 18 را بهجای 17 وارد کنید. **کلید IT :** ِ وظیفۀ این کلید، شمارش اعداد وارد شده است. **کلیدهای +M ،       -M ،     MRC :** جمع یا تفریق نتایج عملیات متوالی ً مثال 5=،2+3 6=2×،3 8=2×4 بعد از هر عملیات کلید M مثبت یا منفی را میزنیم و در آخر کلید MRC را برای جمع یا تفریق نتایج بهدست آمده میزنیم. **کلید TM :** برای وارد کردن تایم بهصورت ساعت، دقیقه و ثانیه و انجام اعمالی مانند جمع یا تفریق تایمهای مختلف بهکار میرود.

**نکته**

یکی از موارد استفاده از کلید CE در ماشینحسابهایی که کلید چک کن دارند، میباشد. با این خاصیت که بعد از اتمام عملیات و در صورت چک کردن اعداد، ممکن است به عددی برسیم که ً جایگاهی در عملیات ما نداشته باشد، مثال به جای ،100 عدد 1000 را وارد کرده باشیم. در این حالت وجود کلید Correct هم برای این اصالح ضروری است که ابتدا این کلید را فشار میدهیم و سپس کلید CE را و بعد عدد 100 را وارد و دوباره کلید Correct را میزنیم که با این عمل عدد 100 بهجای عدد 1000 خود را جایگزین میکند.

**کلید FEED :** در ماشینحسابهایی که مجهز به چاپگر برای کنترل مقادیر وارد شده هستند، این کلید به این صورت عمل میکند که با هر بار زدن این کلید، رول کاغذ یک خط باالتر میرود )برای جداسازی و ایجاد فاصله بین محاسبات مختلف).

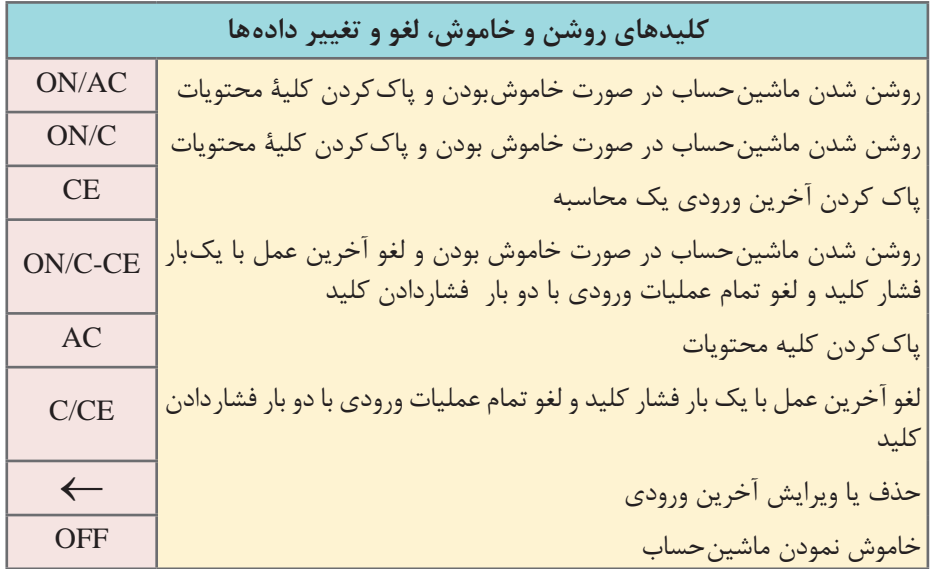

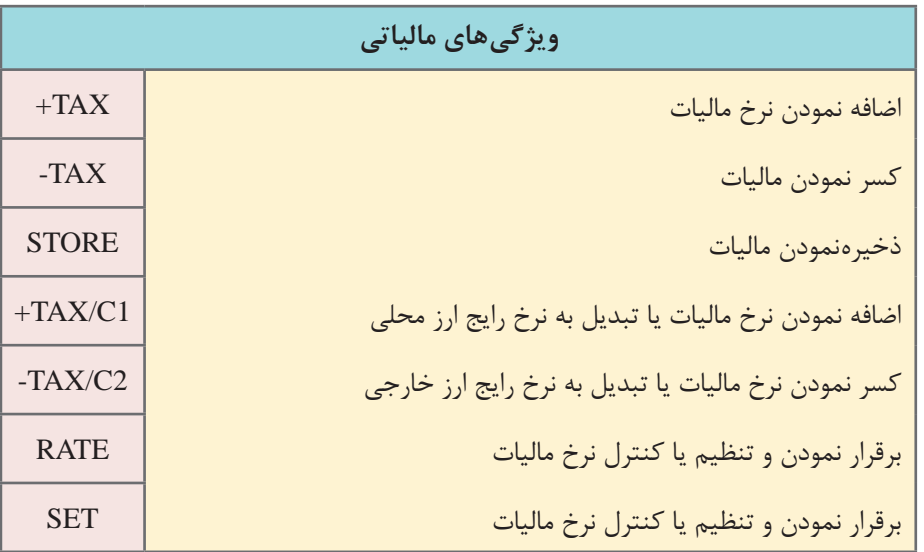

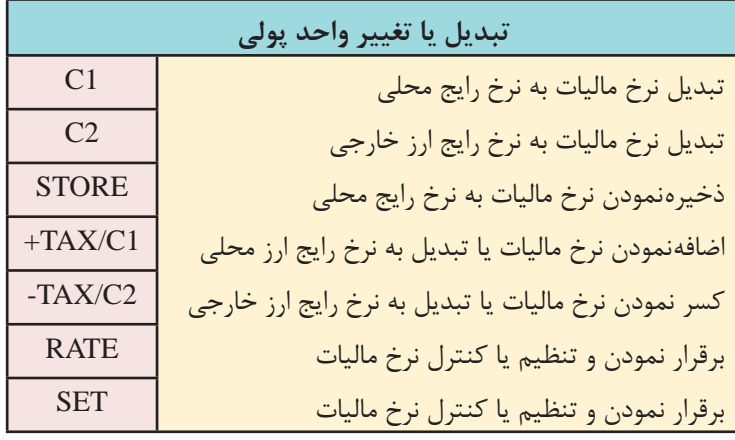

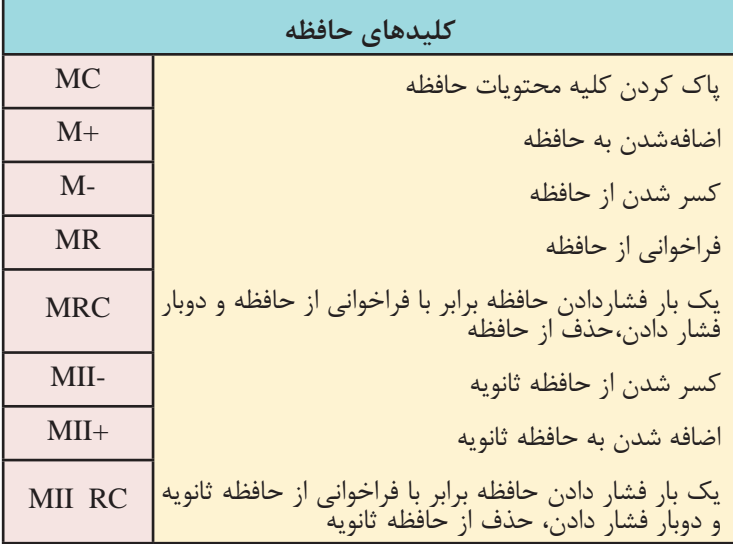

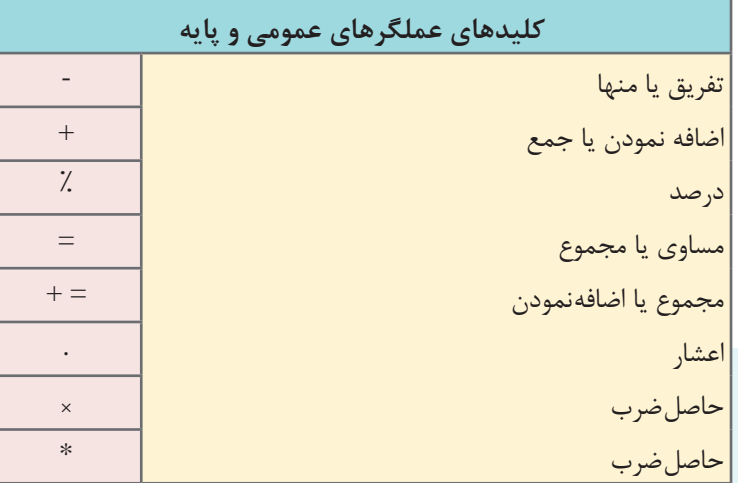

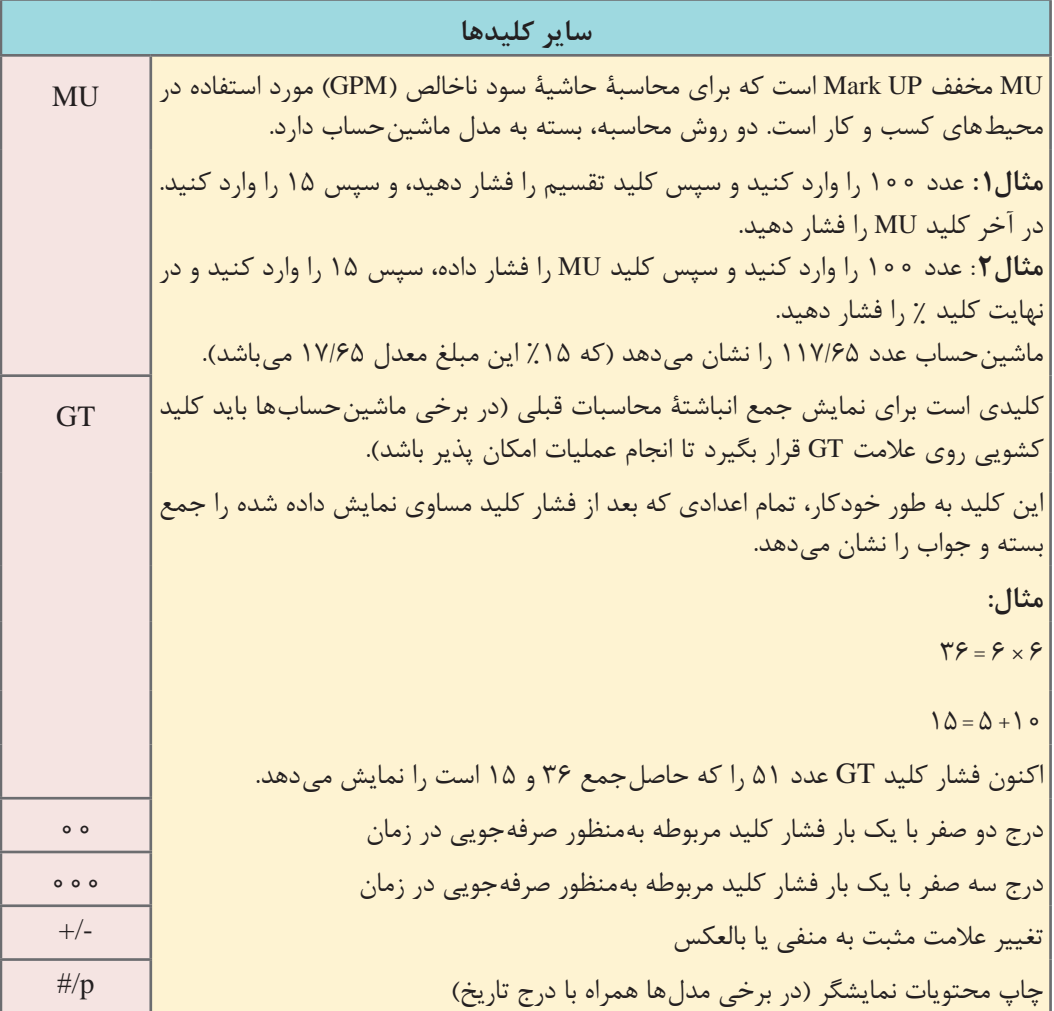

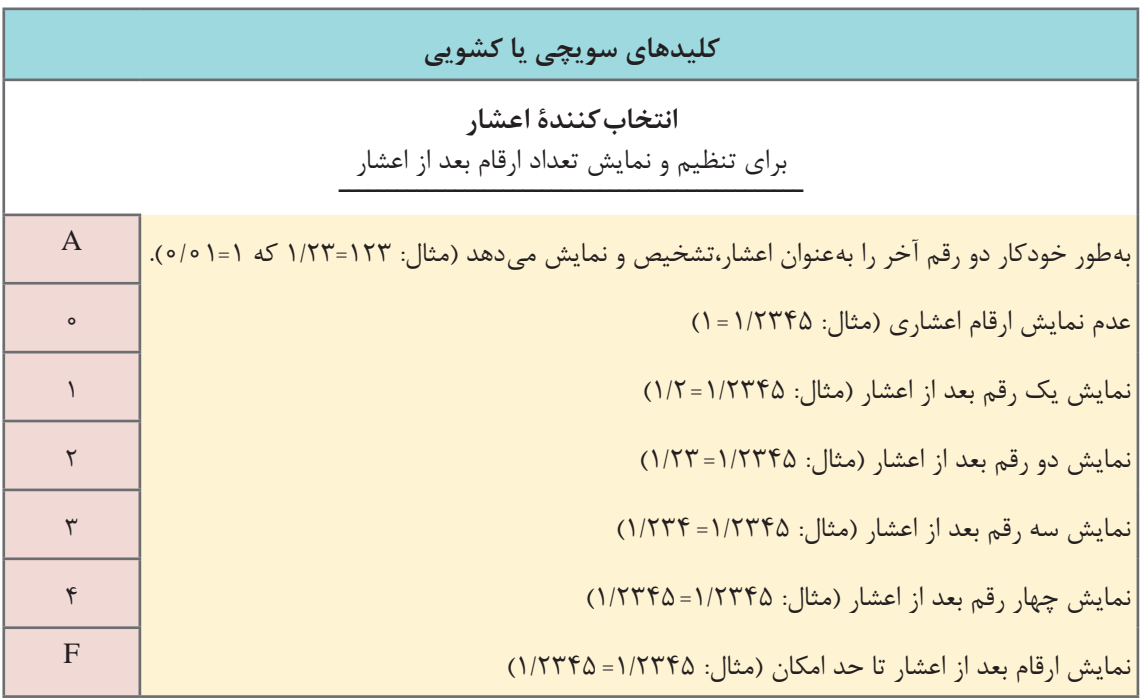

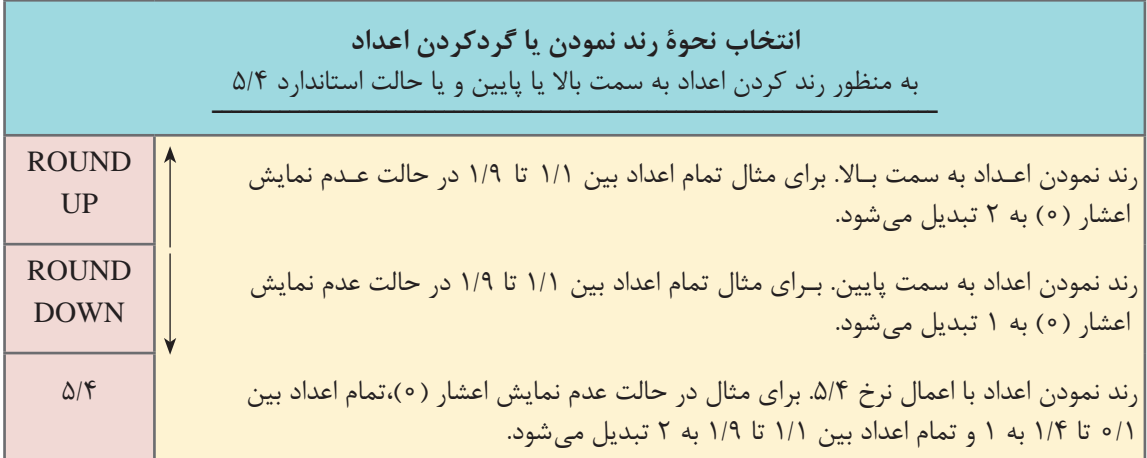

## **فصل 4**

# **محاسبات و برآوردها**

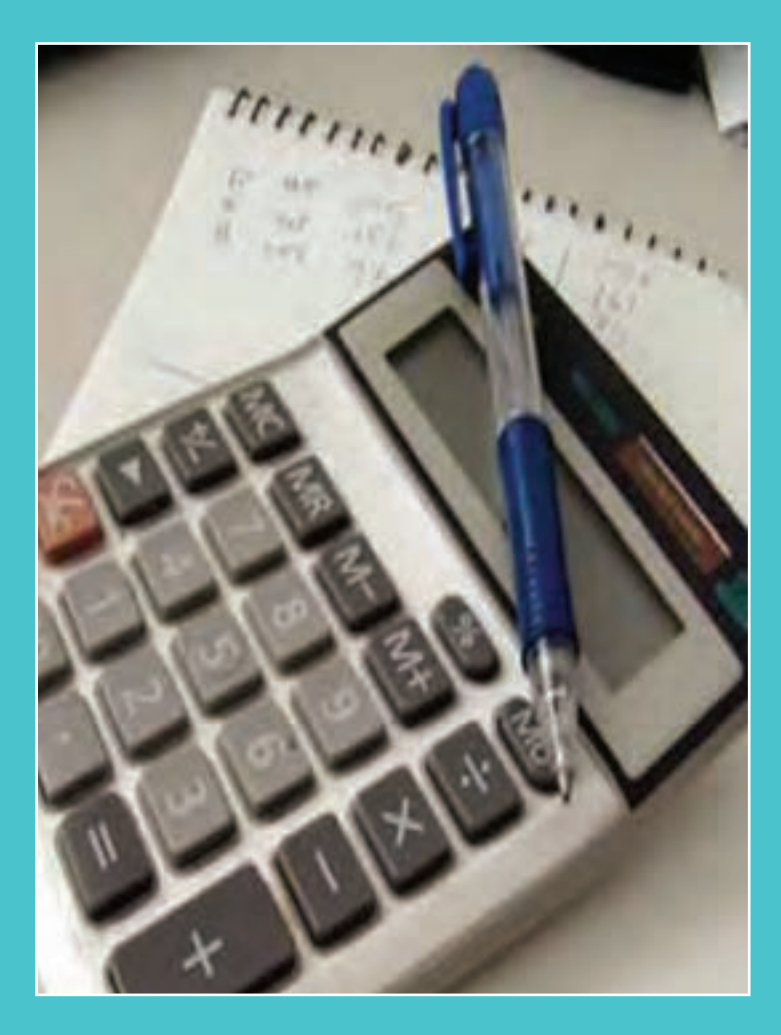

- **توانایی شناخت اجزای فرمولها و کاربرد محاسباتی آنها**
- **معرفی فرمولهای مورد نیاز در محاسبۀ تسهیم هزینهها و سود و زیان**
- **معرفی فرمولهای مورد نیاز در محاسبۀ استهالک داراییها**
- **معرفی فرمولهای مورد نیاز در محاسبات آماری )همبستگی متغیرها، پیشبینـی فروش ، سریهای زمانی ، اعداد شاخص(**

## **کاربرد تسهیم به نسبت**

فرض کنید کف اتاق خودتان را بهدلیل اینکه موزاییکهای قبلی آن فرسوده شدهاند میخواهید عوض کنید، چند گزینه برای انتخاب دارید: موزاییک جدید خریداری کنید. روی همان موزاییک قبلی را با موکت بپوشانید. سرامیک خریداری نمایید. کف اتاق را کفپوش نمایید. کف اتاق را پارکت نمایید. اینک چه تصمیمی میتوان اخذ نمود؟ بله درست بیان کردید. به مبلغی که می توان بابت این کار خرج نمود بستگی دارد. چگونه میتوان این مبلغ را محاسبه کرد؟ برای پاسخ به این پرسش و سؤاالت دیگری از این دست باید قواعد این محاسبات را آموخت تا در مواقع مناسب با استفاده از این قواعد و فرمولها بتوان پاسخ مناسب را بهدست آورد. در این مبحث با توجه به اینکه در درس ریاضی با بخشی از این محاسبات آشنا شدید مانند تناسب و کاربرد آن در تسهیم به نسبت و درصدگیری و معادالت؛ حال میخواهیم شما را با کاربرد این فرمولها در حسابداری آشنا کرده و طریقۀ استفاده از قواعد ریاضی را در حل مسائل حسابداری توضیح دهیم. فرض کنید که ابعاد اتاق مورد نظر شما چهار متر طول و سه متر عرض داشته باشد و بهای هر مترمربع موزاییک ۰۵۰٬۰۰۰ ریال و اجرت نصب آن بهازای هرمتر مربع ۰۵۰٬۰۰۰ ریال و مصالح ساختمانی موردنیاز ۱۵۰٬۰۰۰ ريال و هزينۀ حمل ۱۰۰٬۰۰۰ ريال و موكت هر مترمربع ۱۲۰٬۰۰۰ ريال و هزينۀ حمل و نصب ۲۰۰٬۰۰۰ ریال و سرامیک هر مترمربع ۲۰۰٬۰۰۰ ریال و اجرت نصب هر مترمربع ۰۰۰٬۰۰۰ ریال و مصالح مورد نیاز ۰۰۰۰۵۵۰ ریال و هزینۀ حمل، مبلغ ۰۰۰۰۵ ریال و کفپوش هر مترمربع ۰۰۰۰۵۰ ریال و هزینه حمل و نصب هر مترمربع 1۲۰٬۰۰۰ ریال و پارکت هر مترمربع ۵۰۰٬۰۰۰ ریال و هزینۀ حمل و 150، ريال باشد. نصب، هر مترمربع 000

محاسبات مورد نیاز برای تهیۀ موزاییک:

مساحت کف اتاق 12= 3×4  $\gamma \times \gamma \circ \gamma \circ \circ \circ = \gamma \circ \gamma$ ریال بهای خرید موزاییک 000  $15 \times 60$  to to the  $450$ ریال مبلغ اجرت نصب موزاییک 000 بهای تمام شده برای خرید و نصب موزاییک ه ۰۵°۰۰ ۱٬۸۱ = ه ۰۵°۰۰ + ۱۵۰°۰۰ + ۷۲۰°۰۰ + ۸۴۰

با توجه به نمونۀ حلشده، بهای تمام شدۀ خرید و نصب موکت، سرامیک، کفپوش و پارکت را محاسبه نمایید. **فعالیت**

در صورتی که کیفیت موزاییک متوسط و موکت خوب و سرامیک خیلی خوب و کفپوش عالی و پارکت ممتاز باشد، خرید و نصب هریک از موارد را با توجه به درجۀ کیفیت و هزینۀ آن، اولویتبندی کرده و به خانواده خود ارائه پیشنهاد بنمایید.

**فعالیت**

**فعالیت**

فرض کنید که شما در یک مجموعه مسکونی ده واحدی زندگی می کنید و اهالی ساختمان می دانند که شما در رشته حسابداری تحصیل میکنید و مخارج نقاشی راهپلهها و فضای مشاع و عمومی بهمبلغ ۰۰۰۰۰۰۰ ریال و قبض گاز به مبلغ ۰۰۰۰۰۰۰ ریال و مخارج تعمیر سیستم گرمایش مرکزی به مبلغ ۰۰۰۰۰۰۰۰ ریال میباشد و ساختمان دارای ۵ واحد ۱۰۰ متر مربعی و ۵ واحد 50 متر مربعی است. حال مدیر ساختمان از شما درخواست نموده تا این مخارج را بین ساکنان سرشکن کرده و سهم هر واحد را مشخص نمایید.

چگونه این وظیفهای را که بهعهده شما گذاشته شده انجام میدهید؟ نگران نباشید ما تا آخر با شما هستیم وکمکتان میکنیم. برگردیم به درس ریاضی که یاد گرفتید چگونه از نسبت و تناسب استفاده کنید. حال تنها کاری که برای شما باقی میماند این است که یک روش منطقی و قابل قبول برای سرشکن کردن هزینه بیابید که به این عملی که شما قرار است انجام دهید انتخاب مبنای مناسب گفته میشود. بهطور مثال برای سرشکن نمودن هزینۀ گاز مشترک و مخارج تعمیر سیستم گرمایش مرکزی، مساحت زیر بنا یکی از مناسبترین مبناها میباشد و برای مخارج تعمیرات و نقاشی قسمتهای عمومی ساختمان، چون تمام ساکنان به یک میزان استفاده میکنند، پس به تعداد واحدهای مجتمع بهصورت یکسان تقسیم میگردد. بنابراین داریم:

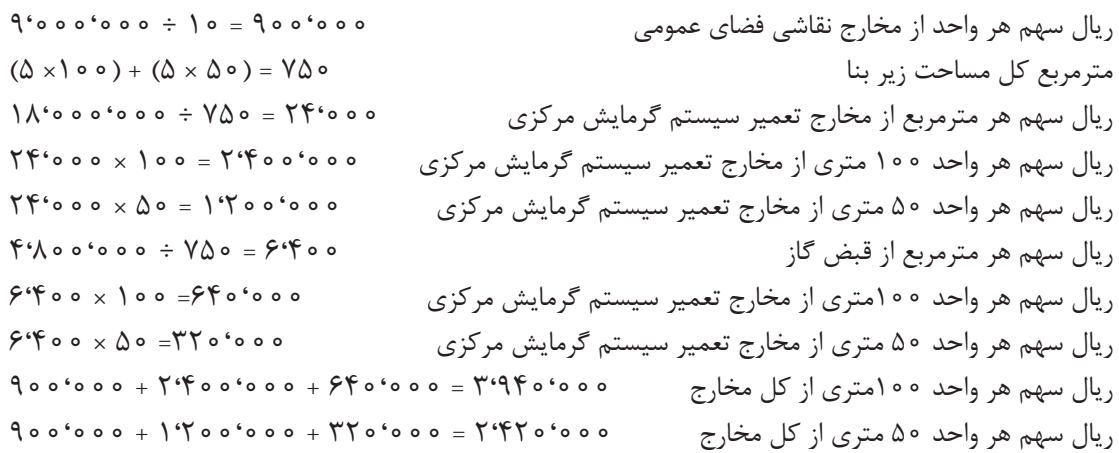

#### **مقدمه**

صولا هر مؤسسهای از خدمات داراییهای بلندمدّت یا دارایی ثابت خود، که ممکن است خرید آن مربوط به چند سال قبل باشد، بهره میگیرد. مثل خرید یک دستگاه وانت که چند سال قبل خریداری شده است و هم|کنون نیز مورد استفاده قرار میگیرد. بنابراین، برای اینکه عملکرد مؤسسه را در یک دورۀ معیّن مشخص کنیم، لازم است کاهش ارزش ناشی از فرسودگی دارایی های بلندمدّت یا دارایی ثابت بهصورت هزینه منظور گردد. این نوع هزینه را که پرداخت نقدی در دورۀ فعلی ندارد، هزینۀ استهالک گویند. استهالک هر دارایی به مقدار خدمتی که به مؤسسه می۵هد، یا به مدّت زمانی که از شروع به کار آن میگذرد، همچنین به عمر مفید و بالأخره به ارزش اسقاطی آن بستگی دارد.

## **تعاریف استهالک**

قانون تجارت، پایین آمدن ارزش داراییهای بلندمدّت یا داراییهای ثابت را که در نتیجۀ استعمال، تغییرات ّفنی یا علل دیگر حادث شود، موجب استهالک دانسته است. قانون مالیاتهای مستقیم، آن قسمت از دارایی های ثابت را، که بر اثر استعمال یا گذشت زمان یا سایر عوامل، بدون توجّه به تغییر قیمتها تقلیل ارزش مییابد، قابل استهالک تشخیص داده است. در حسابداری، سرشکن کردن و تخصیص دادن بهای تمام شدۀ دارایی های ثابت یا بلندمدّت به طریقی معقول و منظم را بر دورههای استفاده از آن استهلاک مینامند. بهای تمام شده معمولاً در طول مدّت استفاده از دارایی، ثابت میماند.بهطوری که در پایان عمر مفید دارایی، مجموع اقالم استهالک دورههای استفاده از آن، برابر میشود با بهای اوّلیه منهای ارزشی که برای دارایی اسقاط در نظر گرفته شده است.

#### **تعریف استهالک**

تقلیل تدریجی ارزش دارایی های بلندمدّت یا دارایی های ثابت را به علت فرسودگی و منسوخ شدن، استهلاک گویند. در شرایط عادی و بهطور معمول، می توان اذعان کرد که هر دارایی پس از مدّتی (اعمّ از اینکه مورد استفاده قرار گرفته یا نگرفته باشد) مستهلک می شود و مقداری از ارزش خود را از دست می دهد. تفاوت قیمت تمام شدۀ دارایی با ارزش اسقاط آن باید به شکلی بر دورۀ استفاده از آن تقسیم شود و به حساب هزینۀ استهالک منظور گردد. برای محاسبۀ استهالک، روشهای مختلفی وجود دارد که به برخی از این روشها اشاره میگردد. بدیهی است هیچ یک از روشهای محاسبۀ استهالک، هزینۀ دقیق و قطعی دارایی را در هر سال معیّن نمی کند، بلکه هزینۀ تقریبی آن را در سال محاسبه مینماید. این روشها عبارتاند از: ّ محاسبۀ استهالک به روش خط مستقیم محاسبۀ استهالک به روش مجموع سنوات محاسبۀ استهالک به روش ماندۀ نزولی با نرخ مضاعف

**محاسبۀ استهالک به روش خط مستقیم** 

اکثر مؤسسات، به دلیل سهولت، از این روش استفاده مینمایند. در این روش، ارزش اسقاطی دستگاه از قیمت خرید آن کسر و بر تعداد سالهای تقریبی عمر مفید آن تقسیم میشود تا هزینۀ استهالک یک سال تعیین گردد. اگر فرض کنیم دستگاهی به مبلغ a ريال خریداری شده است و پس از n سال مستهلک گردد و ارزش اسقاطی یا قراضۀ آن b ریال برآورد شده باشد و c هزینۀ استهالک هر سال باشد، استهالک ساالنه دستگاه عبارت است از:  $c_k = \sqrt{C_k}$ هزینهٔ استهلاک بهای تمام شده = c ارزش اسقاط = s  $c_k = \frac{c-s}{n}$ n عمر مفید = <sup>n</sup> <sup>=</sup><sup>−</sup>

**مثال** دستگاهِ تراشی به مبلغ ۰۵۰٬۰۰۰ ریال خریداری شده و پیشبینی شده است که بعد از ۱۰ سال کار، 4، ّ ریال ارزش داشته باشد. هزینۀ استهالک ساالنۀ آن را به روش خط مستقیم محاسبه کنید. 000، 000 واضح است که اگر بعد از ۶ سال، دستگاه تراش تعمیر  $c_{\rm k} = \frac{(Y^{\circ \circ \circ \circ \circ \circ \bullet} - \mathfrak{f}^{\circ \circ \circ \circ \circ \circ \circ \circ})}{\lambda} = Y^{\circ} \circ \cdot \cdot \cdot \cdot$  $\backslash$   $\circ$  $\frac{1}{2}$ ,  $\frac{1}{2}$ , اساسی شود و مبلغ ۰۵۰٬۰۰۰ و بال هزینۀ تعمیر آن گردد، هزینۀ استهلاک آن از سال هفتم به بعد بهصورت زیر محاسبه میشود:

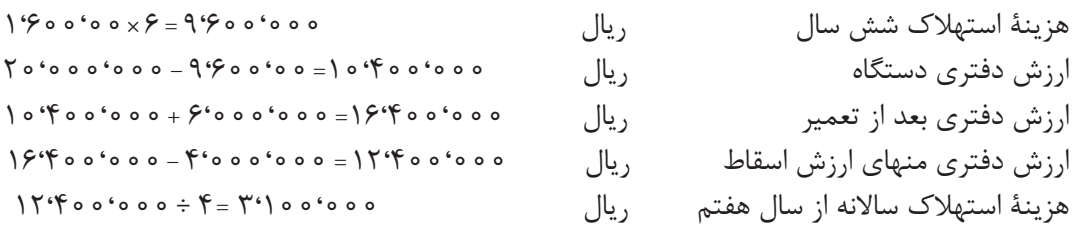

بدیهی است در صورتی که تعمیر اساسی توانسته باشد چهار سال به عمر مفید دستگاه بیفزاید و قیمت قراضۀ 4، ریال تخمین زده شود، استهالک را به این صورت محاسبه میکنیم: 400، آن 000  $15.46$  00  $\cdot$  000  $15.46$  00  $\cdot$  000  $15.46$  000  $\cdot$  000  $f+f=\lambda$  $\int \int f' \circ \circ \circ \circ \circ \circ \circ \circ \circ \cdot \wedge = \int f' \circ \circ \circ \circ \circ$ هزینۀ استهالک ساالنه از سال هفتم به بعد ریال 000

<sup>فعالیت</sup> په استرکت حملونقلخلیج فـارس، کـامیونـی را بـه مبلغ ٥٥٥،٥٥٥،٥٠٥،٥٠ ریال خـریداری نمود و پیش بینی کرد که پس از ۵ سال عمر مفید، آن را به مبلغ ٥٥٠٥٥٥٠ قروال به فروش برساند. شرکت در پایان سال سوم تعمیرات اساسی به مبلغ ۰۵۰٬۰۰۰ و ارزش اسقاط آن ۰ م مفه منام منا ریال افزایش یافت و ۴سال به عمر مفید آن افزوده شد. **مطلوب است:** محاسبۀ هزینۀ استهالک سالهای قبل از تعمیر و سالهای پس از تعمیر به روش خط مستقیم

**محاسبۀ استهالک به روش مجموع سنوات** 

همان گونه که میدانیم، معمولاً کاهش قیمت یک دارایی در سالهای ابتدایی خرید، بسیار بیشتر از سالهای پایانی آن است. مثلاً قیمت یک دستگاه جرثقیل پس از یک سال کار، تقریباً ۲۵٪ کاهش می یابد، درصورتی که در سالهای هفتم و هشتم کمتر از %5 از قیمت آن کم می ّ شود. بنابراین، روش خط مستقیم اگرچه ساده است، ولی واقعی نیست. به همین دلیل میتوان از روش مجموع سنوات، که به واقعیت نزدیکتر است، استفاده نمود. نرخ استهالک در این روش، از تقسیم سالهای باقیماندۀ عمر مفید دستگاه بر مجموع ارقام سنوات آن بهدست میآید.

مثال  
مجر مفید دستگاهی ۶ سال است، نرخ استهلاک هر سال آن را پیدا کنید.  

$$
۹۰
$$
  
م- مجرخ استهلاک سال دوم  
 $\frac{0}{11}$   
۲ نرخ استهلاک سال دوم  
 $\frac{4}{11}$   
نرخ استهلاک سال دوم  
 $\frac{4}{11}$   
 $\frac{4}{11}$   
 $\frac{7}{11}$  نرخ استهلاک سال پنجم  
 $\frac{4}{11}$   
 $\frac{7}{11}$   
 $\frac{1}{11}$   
 $\frac{1}{11}$   
 $\frac{1}{11}$   
 $\frac{1}{11}$   
 $\frac{1}{11}$   
 $\frac{1}{11}$   
 $\frac{1}{11}$   
 $\frac{1}{11}$   
 $\frac{1}{11}$   
 $\frac{1}{11}$   
 $\frac{1}{11}$ 

استفاده نمود که در آن a ،  قیمت خرید دارایی با هزینۀ نصب و راهاندازی، b ، قیمت قراضۀ دارایی، n ، سالهای عمر مفید دارایی و K ، سالی است که قرار است هزینۀ استهالک آن تعیین شود و باألخره C ، هزینۀ استهالک سال موردنظر است.

**مثال** شرکتی، یک دستگاه اتوبوس به مبلغ ۰۰۰۰۰۰۰۰ ریال خریداری نموده و پیشبینی کرده است که این توبوس ۷ سال عمر مفید خواهد داشت و آنگاه به مبلغ ۰۵۰٬۰۰۰ ریال به فروش برسد. هزینۀ استهلاک ساالنۀ اتوبوس را به روش مجموع سنوات محاسبه نمایید.

$$
C_1 = \frac{\Upsilon(V - 1 + 1)(\Delta^{c_0 \cdot \sigma_0 \cdot c_0 \cdot c_0} - \Lambda^{\sigma_0 \cdot c_0 \cdot c_0 \cdot c_0})}{V(V + 1)}
$$

$$
C_{\gamma} = \frac{\gamma(\gamma - \gamma + 1)(\Delta^{\zeta_{\circ} \circ \circ \zeta_{\circ} \circ \circ \circ} - \Lambda^{\circ \circ \zeta_{\circ} \circ \circ \circ})}{\gamma(\gamma + 1)} = 1 \circ \sigma^{\zeta_{\circ} \circ \circ \circ \circ} \qquad \text{ (by } \alpha \text{ with } \alpha \text{ with } \alpha \text
$$

$$
C_{\Upsilon} = \frac{\Upsilon(V-\Upsilon+1)(\Delta^{\prime\circ \ \circ \ \circ \circ \circ \circ \circ -\Lambda\circ \ \circ ^{\prime\circ \ \circ \circ \circ})}}{\Upsilon(V+1)} = V\Delta \circ ^{\circ \circ \ \circ \ \circ \ \circ} \qquad \text{ (by } \qquad \text{ (by } \quad \text{ (by } \quad \text{ (by } \quad \text
$$

$$
C_{\varphi} = \frac{\Upsilon(V-\Upsilon+1)(\Delta^{c_{\circ} \circ \circ \circ \circ \circ \circ -\Lambda \circ \circ^{c_{\circ} \circ \circ \circ})}}{\Upsilon(V+1)}
$$

$$
C_{\hat{\omega}} = \frac{\Upsilon(V - \hat{\omega} + 1)(\hat{\omega}^{\zeta_{\hat{\omega}} \circ \hat{\omega}^{\zeta_{\hat{\omega}} \circ \hat{\omega}} - A \circ \hat{\omega}^{\zeta_{\hat{\omega}} \circ \hat{\omega}})}{V(V + 1)}
$$

$$
C_{\varphi} = \frac{\Upsilon(V - \varphi + 1)(\Delta^{\zeta_0} \circ \Phi^{\zeta_0} \circ \Phi - \Delta \circ \Phi^{\zeta_0} \circ \Phi)}{V(V + 1)}
$$

<sup>C</sup> ( )( ) ، ، ، ، ( ) 7 <sup>+</sup> = = − −+ <sup>150000</sup> 800000 000000 5 1 7 7 2 هزینۀ استهالک سال هفتم ریال 1 77 4، ریال خواهد بود. 200، برابر با 000 k i i C = ∑ 1 بدیهی است

**فعالیت**

شرکت حملونقلخلیجفارس، کامیونی را به مبلغ ۰۵۰۰۰۰۰۰۰۰۰۰۰۰ ریال خریداری نمود و پیش بینی کرد که پس از ۵ سال عمر مفید، آن را به مبلغ ٥٥٠٥٥٥٠ قوران برساند. شرکت در پایان سال سوم، تعمیرات اساسی به مبلغ ٥٥٥°٢٠٥٠ ریال انجام داد و ارزش اسقاط آن ۰۵۰۰'۵۰۰' ما ریال افزایش یافت و ۴سال به عمر مفید آن افزوده شد. **مطلوب است:** محاسبۀ هزینۀ استهالک سالهای قبل از تعمیر و سالهای پس از تعمیر، به روش مجموع سنوات

ّ قبل از بیان این روش به مثال زیر توجه کنید.

**مثال**

مؤسسهای یک دستگاه موتورسیکلت به مبلغ ۵۰۰٬۰۰۰ ریال برای نامهرسان خود خریداری نموده و پیشبینی کرده است که بعد از ۴ سال این وسیله را به قیمت ۲۰٬۰۰۰ ریال به فروش رساند. هزینهٔ استهالک سالهای مزبور را بهطریق ماندۀ نزولی با نرخ مضاعف محاسبه نمایید. چون عمر مفید دستگاه 4 ّ سال است، پس نرخ استهالک به روش خط مستقیم است، ولی در اینجا به نرخ مضاعف یعنی %50 محاسبه می کنیم.

 $\lambda + \mathfrak{S} = \circ / \mathfrak{S} \wedge$ 

 $\angle$   $\angle$   $\wedge$   $\vee$   $\angle$   $\angle$   $\angle$   $\wedge$   $\circ$ 

- $\lambda$  o o  $\circ$  o o  $\times$  $\Delta \circ$  $\frac{10^{\circ}}{\circ}$  = ۴۰۰٬۰۰۰  $\left(\frac{11}{\circ}\right)$ هزینۀ استهالک سال او 800، 400، - 000 400، = 000 000  $60000000$  $\frac{\Delta}{\Delta}$  = T o o' هزینۀ استهالک سال دوم ریال 000 400، 200، + 000 600، = 000 000  $\Lambda$  o o  $\circ$  o o  $\hat{\mathcal{S}}$  o o  $\circ$  o  $\circ$  o  $\circ$  o  $\circ$  o  $\circ$  o  $\circ$  $\gamma$  o o 'o o o  $\times$   $\frac{1}{\sqrt{2}}$  $\overline{1}$  $\frac{\Delta}{\Delta}$  =  $\Delta$  0 0  $\prime$ هزینۀ استهالک سال سوم ریال 000 600، 100، + 000 700، = 000 000 800، 700، - 000 100،= 000 000  $\big\{$  00000  $\times$  $\overline{\phantom{a}}$  $\frac{\Delta}{\Delta}$  =  $\Delta$  o' هزینۀ استهالک سال چهارم ریال 000  $V \circ \circ ' \circ \circ \circ + \Delta \circ ' \circ \circ \circ = V \Delta \circ ' \circ \circ \circ$
- $\Lambda$  o o 'o o o  $-\sqrt{\Lambda}$  o 'o o o  $=\Delta$  o 'o o o

ملاحظه می شود که در این روش، ابتدا باید با توجّه به عمر مفید دستگاه، نرخ استهلاک را به روش خطّ مستقیم محاسبه و آن را دو برابر کنیم و همچنین به جای بهای تمام شده منهای ارزش قراضه، ارزش دفتری موتورسیکلت مبنای استهلاک است. روشن است که ارزش دفتری آن، برابر با بهای تمام شدۀ اوّلیه منهای ذخیرۀ استهالک انباشته است. بدیهی است در پایان سال چهارم، مبلغی بهعنوان ارزش دفتری خواهیم داشت که هیچ ارتباطی با ارزش قراضه ندارد. در این روش، میتوان از فرمول

$$
C_k = (a - \sum_{i=1}^{k-1} C_i) \frac{\gamma}{n}
$$

استفاده کرد که در آنa، قیمت خرید دارایی با هزینۀ نصب و راهاندازی و n، سالهای عمر مفید دارایی وk، سالی است که قرار است هزینۀ استهالک آن تعیین شود و باالخره C هزینۀ استهالک سال مورد نظر است.

**مثال**  هزینۀ استهالک مثال قبل را با استفاده از فرمول گفته شده محاسبه نمایید. i C = = ∑ 0 0 1 0 800،(=1<sup>C</sup> × )000-0 2 4 400، = هزینۀ استهالک سال اوّل 000 i C = = ∑ 1 1 1 ، 400000 800،(= 2<sup>C</sup> 000-400، × )000 2 4 200، = هزینۀ استهالک سال دوم 000 800،( = 3<sup>C</sup> 600، - 000 × )000 2 4 100،= هزینۀ استهالک سال سوم 000 800،(= 4<sup>C</sup> 000-700، × )000 2 4 50، = هزینۀ استهالک سال چهارم 000 i C = =+= ∑ 2 2 1 ،، ، 600000 200000 400000 ، ، ، ، i C = =++= ∑ 3 3 1 700000 100000 200000 400000

**مثال** شرکت نوبهار، دستگاهی را به قیمت ۰۰۰۰۰۰۰ و یال خریداری نموده و پیشبینی کرده است که این دستگاه ۵ سال عمر مفید خواهد داشت و ارزش قراضۀ آن ۵۰۰۰۰۰۰۰ ریال خواهد بود. ذخیرۀ استهلاک سالیانۀ آن را به سه روش گفته شده محاسبه و با هم مقایسه نمایید. الف) روش خط مستقیم

$$
\Delta\Delta^{6} \circ \circ \circ^{6} \circ \circ \circ - \Delta^{6} \circ \circ^{6} \circ \circ \circ = \Delta \circ^{6} \circ \circ \circ^{6} \circ \circ \circ
$$
  
\n
$$
\Delta \circ^{6} \circ \circ \circ^{6} \circ \circ \circ \div \Delta = 1 \circ^{6} \circ \circ \circ^{6} \circ \circ \circ
$$
  
\n
$$
C = \frac{a - b}{n} = \frac{\Delta \Delta^{6} \circ \circ^{6} \circ \circ - \Delta^{6} \circ \circ^{6} \circ \circ}{\Delta} = 1 \circ^{6} \circ \circ^{6} \circ \circ
$$

k <sup>C</sup>) b a )(k n( ( n(n + <sup>=</sup> − −+ 1 2 1 <sup>C</sup> ( )( ) ،،، ، ، ، ( ) 1 <sup>+</sup> = = <sup>−</sup> + − 667 666 16 000000 5 000000 55 1 1 5 2 1 55

ب) روش مجموع سنوات

ّلسال او

$$
C_{\gamma} = \frac{\gamma(\Delta - \gamma + 1)(\Delta \Delta^{\prime} \cdot \cdot \cdot \cdot \cdot \cdot - \Delta^{\prime} \cdot \cdot \cdot \cdot \cdot \cdot \cdot)}{\Delta(\Delta + 1)} = 1 \gamma^{\prime} \gamma \gamma \gamma^{\prime} \gamma \gamma \gamma^{\prime}
$$

$$
C_{\Upsilon} = \frac{\Upsilon(\Delta - \Upsilon + 1)(\Delta \Delta^{\epsilon_{0.0.0} \epsilon_{0.0.0} \epsilon_{0.0.0} - \Delta^{\epsilon_{0.0.0} \epsilon_{0.0} \epsilon_{0.0} - \epsilon_{0.0}})}{\Delta(\Delta + 1)}
$$

$$
C_{\gamma} = \frac{\gamma(\Delta - \gamma + 1)(\Delta \Delta^{\zeta_{\circ}} \circ \cdot \cdot \circ \cdot \circ - \Delta^{\zeta_{\circ}} \circ \cdot \circ \cdot \circ)}{\Delta(\Delta + 1)} = \beta^{\zeta} \beta \beta \beta^{\zeta} \beta \gamma
$$

<sup>C</sup>( )( ) ( ) 5 <sup>+</sup> = = − −+ 333 333 3 000000 5 000000 55 1 5 5 2 1 55 سال پنجم ، ، ، ، ،،

k i i ( C a (C n − = ∑ × −= 1 1 2 ج( روش ماندۀ نزولی با نرخ مضاعف i C = = ∑ 0 0 0 0 55،(=1<sup>C</sup> 000، × )000-0 2 5 22،= 000، ّل 000 هزینۀ استهالک سال او 55،( = 2<sup>C</sup> 000، 000-22، 000، × )000 2 5 13،= 200، هزینۀ استهالک سال دوم 000 55،( = 3<sup>C</sup> 000، 000-35، 200، × )000 2 5 7،= 920، هزینۀ استهالک سال سوم 000 55،( = 4<sup>C</sup> 000، 000-43، 120، × )000 2 5 4،= 752، هزینۀ استهالک سال چهارم 000 55،(=5<sup>C</sup> 000، 000-47، 872، × )000 2 5 2،= 8٢51، هزینۀ استهالک سال پنجم 200 داخل پرانتز، نشاندهندۀ ارزش دفتری دستگاه در هر سال است. i ، ، i C = = ∑ 5 1 50000000 ،، i C = = ∑ 1 1 1 22000000 ، ، ، ،، ، i C = = += ∑ 2 2 1 200000 35 200000 13 22000000 ،، ، ، ، ، ، i C = =+ + = ∑ 3 3 1 ، 120000 43 920000 7 200000 13 22000000 ،،، ، ، ، ،، ، ، i C = =++ + = ∑ 4 4 1 872000 47 752000 4 920000 7 200000 13 22000000

| خط مستقيم |                                                                                                    | مجموع سنوات                               | ماندة نزولي                                    |  |
|-----------|----------------------------------------------------------------------------------------------------|-------------------------------------------|------------------------------------------------|--|
| سال اوّل  |                                                                                                    | 18.999.991                                |                                                |  |
| سال دوم   | $\int$ o $\int$ o o o $\int$ o o o $\int$                                                                                                    | 177777777                                 | 14.4000000                                     |  |
| سال سوم   | $\int$ o $\int$ o $\int$ o $\int$ o $\int$ o $\int$ o $\int$ o $\int$ o $\int$ o $\int$ o $\int$ o $\int$ o $\int$ o $\int$ o $\int$ o $\int$ o $\int$ o $\int$ o $\int$ o $\int$ o $\int$ o $\int$ o $\int$ o $\int$ o $\int$ o $\int$ o $\int$ o $\int$ o $\int$ o $\int$ o $\int$ o $\int$ | $\int$ o $\int$ o o o $\int$ o o o $\int$ | $Y^{\prime}9Y^{\circ}$ $\circ$ $\circ$ $\circ$ |  |
| سال چهارم | $\int$ o $\int$ o o o $\int$ o o o $\int$                                                                                                    | 8.8899999                                 | $f(y \wedge f \circ \circ \circ$               |  |
| سال پنجم  | $\big\}$ $\circ$ $\circ$ $\circ$ $\circ$ $\circ$ $\circ$                                                                                                    | <b>Withwith</b>                           | $Y^{\prime}A\Delta Y^{\prime}Y\circ\circ$      |  |

**هزینۀ استهالک سالیانه به روشهای**

همان گونه که ملاحظه می شود، برای این دستگاه، روش خطّ مستقیم معقول بهنظر نمی رسد؛ زیرا اگر فرض کنیم مؤسسه بخواهد دستگاه را در سال دوم به فروش برساند، بیش از %20 ّ کاهش قیمت خواهد داشت. اما روش مجموع سنوات مناسبتر است؛ زیرا در سال۱های ابتدایی بیش از روش خطّ مستقیم، هزینۀ استهلاک دارد. در روش ماندۀ نزولی سرعت هزینه نمودن بسیار زیاد است؛ بهطوری که ظرف دو سال اوّل، بیش از هفتاد درصد قیمت دستگاه هزینه شده است. برای روشنترشدن موضوع نمودار ذخیرۀ استهالک را به روشهای مختلف رسم میکنیم.

به نموداری که هزینۀ استهالک سالیانه مثال شرکت نو بهار را به روشهای مختلف نشان می ّ دهد، توجه کنید.

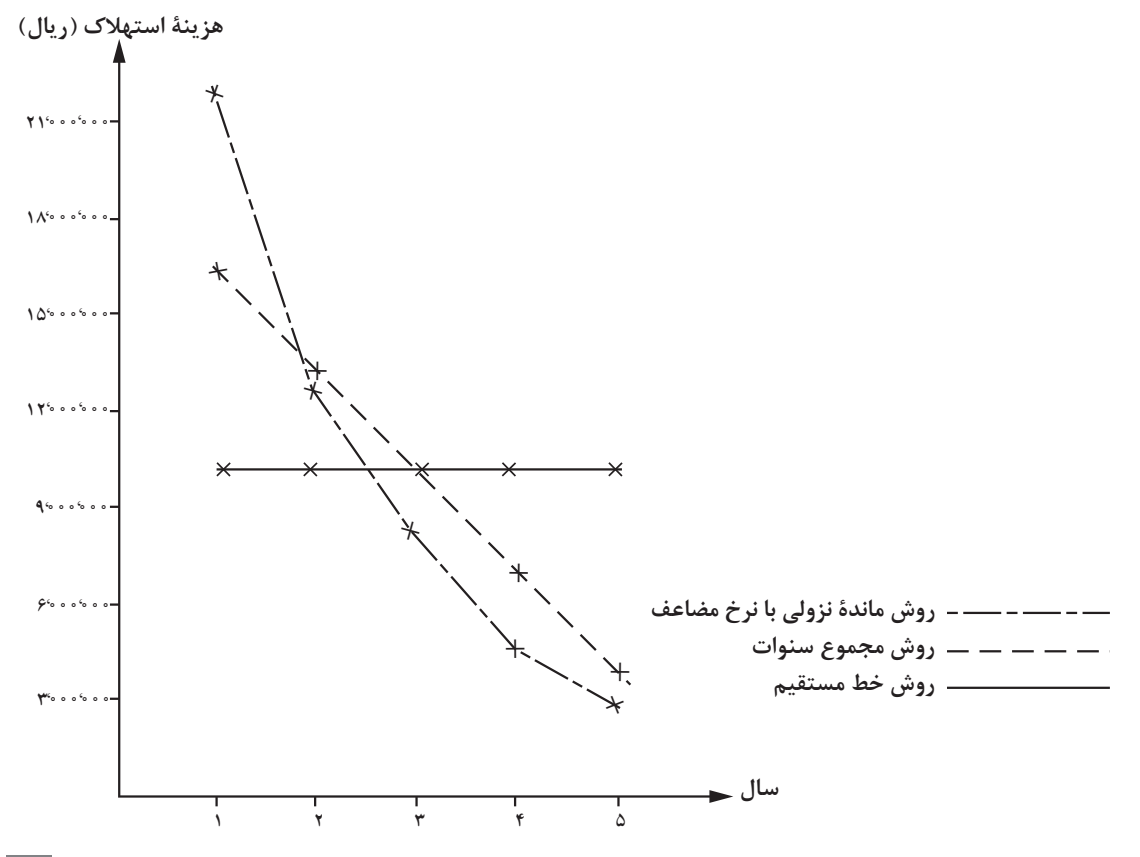

#### **فعالیت**

شرکت حمل و نقل خلیج فارس کامیونی را به مبلغ ۰۵۰٬۰۰۰٬۰۰۰٬۰۰۰ ریال خریداری نمود و پیش بینی کرد که پس از ۵ سال عمر مفید، آن را به مبلغ ٥٥٠٥٠٥٠٥٠ و بال به فروش برساند. شرکت در پایان سال سوم، تعمیرات اساسی به مبلغ ٥٥٥°٢٠٥٠ ریال انجام داد و ارزش اسقاط آن 100، ریال افزایش یافت و 4 سال به عمر مفید آن افزوده شد. 000، 000 **مطلوب است**: محاسبۀ هزینۀ استهالک سالهای قبل از تعمیر و سالهای پس از تعمیر به روش مانده نزولی به نرخ مضاعف

**خود را ارزیابی کنید** 

- ا اتومبیلی به مبلغ ۰۵۰٬۰۰۰ و تال خریداری و تخمین زده شده است که بعد از ۵ سال کار، ، ّ 4 ریال ارزش داشته باشد. هزینۀ استهالک ساالنۀ آن را به روش خط مستقیم محاسبه کنید. 000، 000 گر بعد از سه سال، موتور و اتاق آن را تعمیر اساسی نماییم و مبلغ 0000000 ۰۰ ریال هزینه کنیم و در مقابل، عمر مفید آن از ۵ سال به ۶ سال افزایش یابد و ارزش نهایی آن ۵۰۰٬۰۰۰ و یال بشود هزینهٔ استهالک را از سال چهارم به بعد محاسبه کنید.
	- 2 تمرین شمارۀ یک را با استفاده از روش مجموع سنوات انجام دهید.
	- 3 تمرین شمارۀ یک را با استفاده از روش ماندۀ نزولی با نرخ مضاعف حل کنید.
- ۴ ماشین چاپی به قیمت ۰۰۰۰۰ ۴ویال خریداری و عمر مفید آن ۴ سال و قیمت قراضۀ آن در پایان عمر مفید مبلغ ٥٥%٢ریال برآورد شده است. هزینۀ استهلاک سالانۀ آن را به روشهای گفته شده محاسبه و با هم مقایسه نمایید.
- <mark>۵</mark> کارخانهای، یک دستگاه قالبزنی به مبلغ ۰۵۰٬۰۰۰ و یال خریداری و پیشبینی نموده است که بعد از ۵ سال کار، حدود ۰۰۰۰۰۰۰۰ (ریال ارزش داشته باشد. هزینۀ استهلاک سالیانۀ دستگاه را به روشهای گفته شده، محاسبه و با هم مقایسه نمایید. درصورتی که پساز 3 سال، این دستگاه تعمیر اساسی شود و مبلغ 0000000 ۰ ریال هزینۀ تعمیر آن گردد، هزینۀ استهلاک را از سال چهارم به بعد با استفاده از روشهای گفته شده محاسبه نمایید. بهشرطی که اوّلاً قیمت قراضهٔ آن به ۵۰۰۰۰۰۰۰ ۱۲٬۰ ريال و ثانیاً عمر مفید آن از 5 سال به 7 سال افزایش یافته باشد.
	- 6 شرکت محکمکار، 3 دستگاه ماشین را در ابتدای سال 1373 بهشرح جدول زیر خریداری نمود:

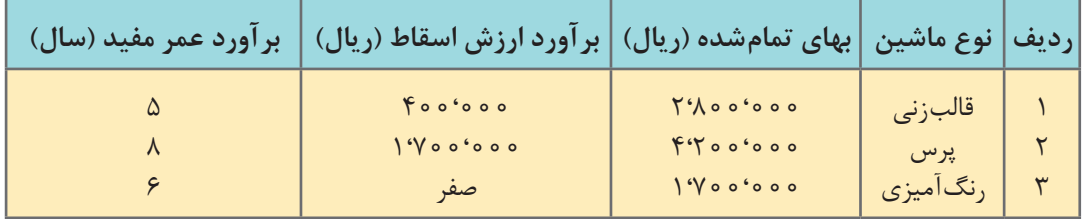

الف) هزینۀ استهلاک هر دستگاه را با روش خطّ مستقیم محاسبه کنید. ب) هزینۀ استهلاک هر دستگاه را با روش مجموع سنوات محاسبه کنید. ج) هزینۀ استهلاک هر دستگاه را با روش ماندۀ نزولی محاسبه کنید. د) کلّ هزینۀ استهلاک شرکت را در هر سال با روشهای گفته شده به تفکیک محاسبه نمایید.

1، 000، عمر مفید یک دستگاه رایانۀ خریداریشده 6 سال است، چنانچه ارزش اسقاط این دستگاه 000 7 ريال و هزينۀ استهلاک سالانۀ آن به روش خطّ مستقيم • • • • • • • ريال در سال باشد، قيمت تمام شدۀ دستگاه را حساب کنید.

**ّ کاربردهای معادالت درجۀ اول در حسابداری** 

#### **مقدمه**

کسانی که با حسابداری آشنا هستند میدانند که در بسیاری از موارد ممکن است اقالمی در دست نباشد ّ ولی با اطالع از سایر دادهها میتوان به اقالم موردنظر دست یافت ً ، مثال اگر هزینۀ ثابت، هزینۀ متغیر و تعداد واحد تولید شده در یک شرکت معین باشد، میتوان بهای تمام شدۀ هر واحد را تعیین نمود. بهعالوه ، اگر قیمت فروش مشخص شده باشد میتوان تعداد واحد کاال در نقطۀ سربهسر را معین نمود. قبل از وارد شدن به اصل موضوع ، در تعاریف زیر دقت کنید: **هزینۀ ثابت** بههزینههایی که به تعداد تولید بستگی ندارد هزینۀ ثابت گویند، مانند هزینۀ نگهبانی یا هزینۀ روشنایی یا حقوق مدیریت، و آن را با FC نشان می دهند (برای تعداد معین تولید). **هزینۀ متغیر** به هزینههایی که رابطه مستقیم با تعداد تولید دارد هزینۀ متغیر گویند، مانند هزینۀ مواد اولیه برای ساخت یک سطل پالستیکی یا هزینۀ دستمزد برای دوختن یک پیراهن یا هزینۀ مصرفی برق برای پرسکردن یک دکمه و آن را با VC نشان میدهند. **هزینۀ کل** مجموع هزینههای ثابت و هزینههای متغیر یک واحد تولیدی در یک دورۀ معین را هزینۀ کل گویند و آن را با TC نشان میدهند. **)=( تساوی** دو شیء یا دو عدد را زمانی با هم مساوی گویند که عیناً مانند یکدیگر باشند و نه مشابه یکدیگر، مثلاً ۴=۴ **معادله** گر تساوی دو عبارت به متغیّری بستگی داشته باشد و این تساوی به ازای یک یا بعضی مقادیر عددی که به متغیّر میدهیم برقرار شود، به این گونه تساوی، معادله و یا تساوی شرطی گویند. **مثال** گر هزینهٔ ثابت مؤسسهای، روزانه ۵۰۰٬۰۰۰ ریال و هزینهٔ متغیّر هر واحد تولید شده ۵۰۰٬۰۰۰ ریال باشد و روزی 20 واحد کاال تولید گردد، بهای تمام شدۀ هر واحد را تعیین کنید.  $\mathbf{Y} \circ \mathbf{0} \circ \mathbf{0} \circ \mathbf{0} + \mathbf{Y} \circ \mathbf{X} \circ \mathbf{0} \circ \mathbf{0} = \mathbf{0} \circ \mathbf{0}$ کل هزینه  $\frac{\Delta \circ \circ \circ \circ \circ \circ}{\cdots}$  = ۲۵٬۰۰۰  $\circ$  $\mathbf Y$   $\circ$ بهای تمام شدۀ هر واحد

حال اگر تعداد تولید در یک روز افزایش یابد و به 30 واحد برسد آنگاه بهای تمام شده برابر خواهد بود با:  $\uparrow$  0 0  $^{\circ}$  0 0  $^{\circ}$  0  $^{\circ}$  0  $^{\circ}$  0  $^{\circ}$  0  $^{\circ}$  0  $^{\circ}$  0  $^{\circ}$  0  $^{\circ}$  0 0  $^{\circ}$  0 0  $^{\circ}$  0 0  $^{\circ}$  0 0  $^{\circ}$  0 0  $^{\circ}$  0 0  $^{\circ}$  0 0  $^{\circ}$  0 0  $^{\circ}$  0 0  $^{\circ}$  0 0  $^{\circ}$  0 0  $^{\circ}$  0 0  $^{\circ}$ 

 $\frac{9000000}{1000}$  =  $\gamma$  o<sup>6</sup>0000 بهای تمام شدۀ هر واحدم م

 $\Delta$ ۶

ملاحظه میشود که با افزایش تعداد تولید از ۲۰ واحد به ۳۰ واحد، بهای تمام شده از 0000 ریال به 20، ريال کاهش مییابد زیرا هزینۀ ثابت تغییری نداشته است. پس هرچه تعداد تولید افزایش یابد، از 000 بهای تمام شدۀ یک واحد کاسته میشود، ولی از طرف دیگر امکان افزایش تولید کاال تا حدی عملی است و از طرفی تقاضا برای خرید کاال نیز محدودیت دارد. بنابراین، با جمعآوری اطالعات از بازار و ظرفیت اسمی مؤسسه، میتوان با استفاده از معادالت به بهترین شرایط تولید، که سودآوری مؤسسه را دربرداشته باشد، دسترسی پیدا کرد.

**حل معادلۀ درجۀ یک ، یک مجهولی** 

ّ منظور از حل معادلۀ درجه یک، پیدا کردن جواب برای معادله است، به شکلی که این جواب بتواند معادله را به یک تساوی تبدیل کند، برای حل کردن معادله درجۀ یک، معمولاً آن را بهصورت ax=b درآورید. دو معادله وقتی همارز هستند که جواب یا جوابهای آنها یکی باشد، برای حل معادلۀ فوق به شرط ،0 a b ax میتوانیم طرفین را بر a تقسیم کنیم. = a a در نتیجه  $\frac{b}{a} = x = \frac{b}{a}$  جواب معادله است. اگر  $a = 0$  و  $b = 0$  باشد، آن گاه x $\times$ x و  $\cdot$  x و م $\times$  ، وروشن است که در رابطۀ (  $b = 0$  و  $a = 0$  باشد، آن گاه باال صدق کند، بنابراین، به این ّ گونه معادالت، معادلۀ غیرممکن گویند. اما اگر 0= b باشد، آنگاه 0= x   × 0 و برای x تعداد بسیار زیادی جواب دلخواه وجود دارد. به اینگونه معادالت، معادلۀ مبهم گویند. گاهی میتوان برای تقاضای کاالی معینی در بازار، معادلۀ درجۀ یک تشکیل داد و همچنین برای عرضۀ همان کاال، گاهی میتوان معادلۀ درجۀ یک تشکیل داد. برای بهدست آوردن نقطۀ تعادل میتوان معادلۀ تقاضا را با معادلۀ عرضه مساوی قرار داد.

#### **مثال**

اگر معادلۀ عرضه برای کالایی 26 + 20X− 5 و معادلۀ تقاضا برای همان کالا +26× ×+20 باشد، نقطۀ تعادل معادالت عرضه و تقاضا برای کاالی مزبور را بهدست آورید.

$$
S = Y \Delta x + Y \Delta
$$
  
\n
$$
D = -\Delta \circ x + Y \Delta \circ
$$
  
\n
$$
S = D
$$
  
\n
$$
Y \Delta x + Y \Delta = -\Delta \circ x + Y \Delta \circ
$$
  
\n
$$
\Delta \circ x + Y \Delta x + Y \Delta = \Delta \circ x - \Delta \circ x + Y \Delta \circ
$$
  
\n
$$
Y \Delta x + Y \Delta = Y \Delta \circ
$$
  
\n
$$
Y \Delta x = Y Y \Delta
$$
  
\n
$$
X = \frac{Y Y \Delta}{(11)}
$$

۷۵

 $\Delta V$ 

بنا براین اگر به ازایx ، عدد3 را در معادله قرار دهیم، دو طرف با هم مساوی میشوند، بدیهی است اگر بهازای جمیع مقادیری که به متغیر داده می شود، هر دو طرف با هم مساوی باشند، این تساوی را اتّحاد گویند.

**مثال** اگر +1 x2 +  x3= +1  x-4x9 باشد در نتیجه +1 x5= +1  x5 . مالحظه میشود که به ازای جمیع مقادیری که به x داده میشود، دو طرف با هم مساوی هستند، بنابراین، عبارت فوق یک اتّحاد است.  $(a-b)(a+b)=a^{\dagger}-b^{\dagger}$  $-\mathbf{b}^{\mathsf{r}}$ و یا  $\mathbf{b}$ ً که به ازای جمیع مقادیر a و b دو طرف با هم مساوی هستند. **نقطۀ سربهسر چیست؟** مقصود، تعداد واحد کاالیی است که باید تولید شود تا درآمد حاصل از فروش این مقدار کاال، برابر با هزینۀ تمام شدۀ آن باشد، نقطۀ سربهسر را با Q نشان میدهند. اگر قیمت فروش یک واحد کالا را با P نشان دهیم نقطۀ سربهسر را میتوان از فرمول  $\frac{\text{Fc}}{\text{P}-\text{V}} = \text{Q} = \frac{\text{F}}{\text{P}-\text{V}}$  بهدست آورد. زیرا در نقطۀ سربهسر، سود ویژه مساوی صفر است، یعنی درآمد کل با هزینۀ کل مساوی است.

**مثال** هزینۀ ثابت تولید کالایی ۱۰۰۰ ریال و هزینۀ متغیّر برای هر واحد آن ۸ ریال است، اگر قیمت فروش هر واحد کاال 10 ريال باشد، نقطۀ سربهسر کاال را بهدست آورید.

 $\log x = \log x + \log x$  $\log x - \Delta x = \Delta x + \log x - \Delta x$  $\overline{Y}X = 1$  000  $X = \Delta \circ \circ$ 

$$
Q = \frac{Fc}{P-V}
$$
\n
$$
Q = \frac{1 \cdot \cdot \cdot}{\gamma} = \frac{1 \cdot \cdot \cdot}{\gamma} = \Delta \circ \circ
$$

بنابراین، حداقل تعداد تولید باید 500 واحد باشد تا مؤسسه زیان نداشته باشد، پس اگر 600 واحد تولید گردد، سود بهدست آمده برابر است با:

 $\circ$   $\circ$   $\circ$   $\setminus$   $\circ$   $\circ$   $\circ$   $\circ$   $\circ$   $\circ$   $\circ$   $\setminus$   $\setminus$   $\setminus$  $6000 - 1000 - 6000$  $9000 - \Delta\Lambda$ 00 =  $700$ 

پس سود بهدست آمده برابر با 200 ريال است. معادلۀ هزینۀ کل را میتوان بهصورت +1000 x8    = y و معادلۀ درآمد کلی را میتوان بهصورت x10=y نشان داد. حال اگر نمودار معادالت فوق را در یک دستگاه مختصات رسم کنیم، محل تقاطع این دو معادله نقطۀ 5000=y و 500=x( که همان نقطۀ سربهسر است، یعنی500 = Q )باید باشد تا درآمد کل برابر با

هزینۀ کل و مساوی 5000 ريال گردد. روشن است که اگر تعداد واحدهای تولیدی از 500 واحدکمتر باشد مؤسسه با زیان مواجه خواهد ً شد، مثال اگر 400 واحد تولید شده باشد،

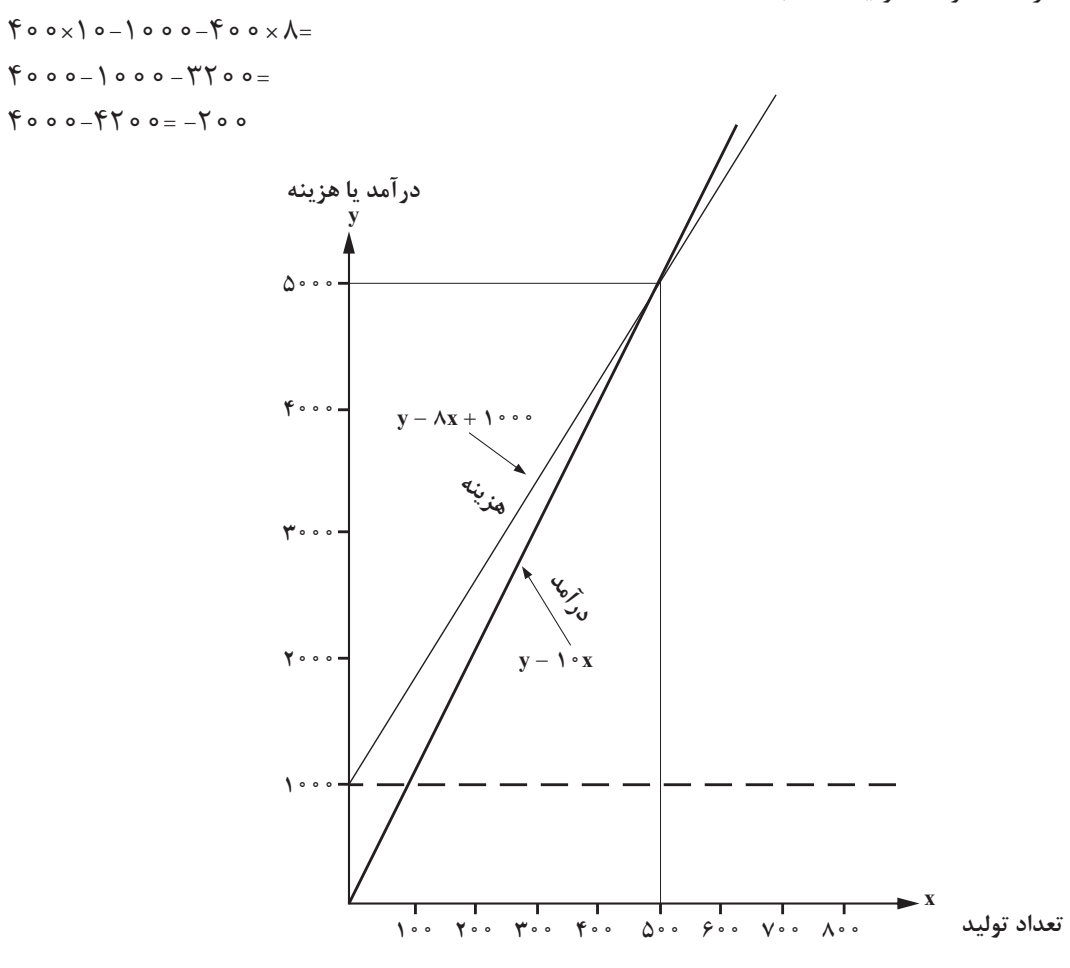

مؤسسه 200 ریال زیان داشته است، یعنی درآمد کل از هزینۀ کل کمتر بوده است، پس نقطۀ سربهسر همیشه حداقل تعداد تولید را در یک مؤسسه نشان می دهد. همانگونه که مشهود است، در نقطۀ500 =x و 5000 =y هر دو خط یکدیگر را قطع میکنند، یعنی درآمد و هزینه با هم برابر است. بنابراین، برای x های بزرگتر از 500 ، درآمد از هزینه بیشتر خواهد بود،  $X = 900$  مانند

 $y=1 \circ x$  $y= \int \circ \times \mathcal{G} \circ \circ = \mathcal{G} \circ \circ \circ$  $y = \lambda x + 1$  o o o  $y = \lambda \times 500 + 1000 = 0$ تفاوت درآمد و هزینه 200 = 6000-5800

**مثال**  دفاتر حسابداری مؤسسهای نشان میدهد که ظرف ۳ سال گذشته، جمعاً مبلغ ۰۵۰۰۰۰ ریال به صورت ذخیرۀ استهلاک دستگاهی که قیمت خرید آن • • • • ۱۲ ریال بوده کسر گردیده است، اگر روش محاسبۀ استهالک، خطی بوده باشد و عمر مفید دستگاه 10 سال تخمین زده شود، قیمت قراضۀ دستگاه را بعد از 10 سال تعیین کنید.

 $(Y \circ \circ \circ - X) \times \frac{1 \circ}{1} \times Y = Y \circ \circ \circ \circ$  $\big\backslash$   $\circ$   $\circ$  $\int \int \circ \circ \circ \circ \circ = X = \int \circ \circ \circ \circ \circ \circ$  $X = Y \circ ' \circ \circ \circ$ قیمت دستگاه پس از 10 سال 000  $(\cdot \circ \circ - x) \times \frac{1}{\cdot} \times \mathbf{y} = \mathbf{y} \circ \mathbf{y}$ 

همان گونه که ملاحظه شد، برای هر معادلۀ درجۀ اوّل (اگر توان مجهول، یک باشد ان را معادلۀ درجۀ یک گویند) در ازای x جوابی می توان یافت، به طوری که دو طرف معادله در ازای آن x برابر گردند، این x را نیز نقطۀ تعادل معادله گویند.

> **مثال** نقطۀ تعادل معادله +12x2=+7x3 را پیدا کنید.

 $\mathbf{Y} \times \mathbf{Y} - \mathbf{Y} = \mathbf{Y} \times \mathbf{Y} + \mathbf{Y} - \mathbf{Y}$  $\mathbf{r} \times \mathbf{x} = \mathbf{r} \times \mathbf{r} \times \mathbf{r}$  $\overline{Y}X - \overline{Y}X = \overline{Y}X - \overline{Y}X + \Delta$  ,  $X = \Delta$ 

 $\mathbf{F} \mathbf{X} = \mathbf{Y} \mathbf{F}$   $\mathbf{X} = \mathbf{Y}$ 

**مثال** محیط انبار مربع شکلی 20 متر است. به هریک از اضالع آن، چند متر اضافه کنیم تا به محیط آن 24 متر افزوده گردد؟ محیط انبار جدید 44 = 24 + 20 طول یک ضلع انبار 5 = 4÷20 طول یک ضلع انبار جدید 5 + x  $f(x + \Delta) = f f$  $\mathcal{F}X + \mathcal{F} \circ - \mathcal{F} \circ = \mathcal{F} \mathcal{F} - \mathcal{F} \circ$ 

**مثال** سردخانۀ هتلی به شکل مکعب به ضلع 2 متر است. با توجه به نیاز هتل، حجم سردخانه باید دو برابر شود اما از جهت سقف و عرض امکان افزایش نیست، بنابراین، فقط طول سردخانه قابل افزایش است، تعیین کنید چه مقدار به طول سردخانه باید اضافه گردد تا حجم آن دو برابر شود. طول جدید متر x + 2  $Y \times Y \times Y = \Lambda$  متر مکعب حجم سردخانه  $X \times Y \times Y = \Lambda$ متر مکعب حجم سردخانۀ جدید 16= 2 × 8

$$
(7+x) \times 7 \times 7 = \lambda + 7x
$$
\n
$$
\lambda + 7x = 19
$$
\n
$$
\lambda - \lambda + 7x = 19 - \lambda
$$
\n
$$
7x = \lambda \qquad x = 7
$$
\n
$$
x = 7
$$
\n
$$
x = 7
$$
\n
$$
x = 7
$$
\n
$$
x = 7
$$
\n
$$
x = 7
$$

در پایان سال گذشته کارکنان یک شرکت، زمانی که مشغول تراز گرفتن دفاتر حسابداری بودند، متوجه شدند که ماندۀ طرف بدهکار با ماندۀ طرف بستانکار ترازنامه 1980 ریال اختالف دارد. رئیس حسابداری معتقد بود که به احتمال زیاد در انتقال عددی ، یک صفر آن حذف گردیده است. اگر حدس او درست باشد تعیین کنید چه رقمی واقعی و چه رقمی اشتباه ثبت شده است؟ اگر فرض کنیم به جای ،1000 عدد100 ثبت شده باشد، پس به جای رقم اصلی، ده درصد آن رقم ثبت گردیده است.

$$
(x - \frac{1}{1 \circ \circ} x) = 19A \circ \frac{1}{1 \circ \circ} x
$$
\n
$$
0 \circ X - 1 \circ X = 19A \circ \circ \circ \frac{1}{1 \circ \circ} x
$$
\n
$$
0 \circ X = 19A \circ \circ \circ \frac{1}{1 \circ \circ} x = 19A \circ \frac{1}{1 \circ \circ} x = 19A \circ \frac{1}{1 \circ \circ
$$

**ّ معادالت خطی** 

هرگاه بتوان رابطۀ بین دو متغیّر مثلاً فرٍوش و هزینۀ تبلیغات یک مؤسسه را بهصورت معادلۀ درجۀ اوّل فرضی درآورد، به آن معادلۀ خطّی گویند؛ مثلاً اگر y را فروش ماهیانه و x را هزینۀ تبلیغات یک مؤسسه فرض کنیم، معادلۀ x2 + 000 = y بین x و y روابطی را برقرار مینماید. این معادله نشان میدهد که اگر 100≤ y باشد، مبلغی بابت تبلیغات پرداخت نخواهد شد ولی اگر 100>y باشد پرداخت هزینۀ تبلیغات عملی است.

**مثال** اگر فروش ماهیانه 120 ریال باشد، چه مبلغی را میتوان به هزینۀ تبلیغات اختصاص داد؟  $V = \{ \circ \circ + \nabla X$  $\begin{bmatrix} 1 & 0 \\ 0 & -1 & 0 \\ 0 & 0 & + \end{bmatrix}$  $170 - 100 = 100 + 7X - 100$  $Y \circ = YX$ پس 10 ریال میتوان به تبلیغات اختصاص داد. 10=x

همانگونه که مشاهده می شود این معادلۀ خطی، بینهایت جواب دارد، یعنی به ازای xهای مختلف،yهای مختلف بهدست میآید.

دستگاه معادلات عبارت است از یک یا چند معادله که در هریک، یک یا چند متغیّر وجود داشته باشد. منظور از حل دستگاه معادلات خطّی، بهدست آوردن جوابهای معادله (مقادیر مربوط به متغیّرها) است، به این ترتیب که اگر مقادیر بهدست آمده را در دستگاه قرار دهیم، دو طرف معادله مساوی گردد. برای حل مسائل و بهدست آوردن جوابها باید تعدادی معادله تشکیل دهیم.

#### **مثال**

دو پاالیشگاه وجود دارد که در هر ساعت محصوالت مشترکی را طبق جدول زیر تولید میکنند:

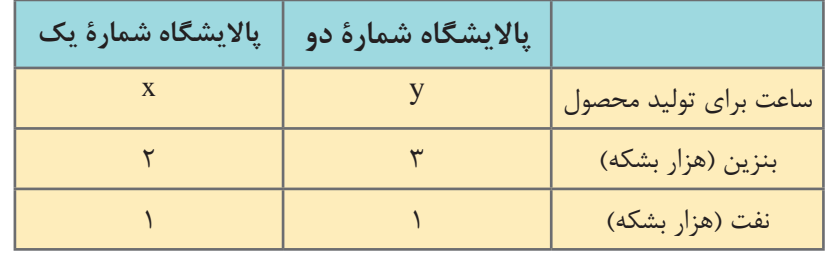

چنانچه سفارش تولید 11 هزار بشکه بنزین و 5 هزار بشکه نفت داده شده باشد؛ معین کنید این دو پاالیشگاه در چه مدت زمانی بدون تولید اضافی، میزان سفارش را انجام میدهند.

 $: \forall x + \forall y = \wedge$  $: x + y = \Delta$ معادلۀ دوم را در ٢ ضرب و از معادلۀ یک،کم می کنیم. : $YX+YY=1$  $-$ : $YX+YY=1$  $\forall y-\forall y=1$  1-10  $V = \lambda$  $X + \lambda = \Delta$  $X+1-1=\Delta-1$  $X = \mathcal{F}$ بنابراین، الزم است که پاالیشگاه شمارۀ یک، چهار ساعت و پاالیشگاه شمارۀ دو، یک ساعت پاالیش نماید تا اقالم مورد نیاز تأمین گردد. مقدار ساعت تولید توسط پاالیشگاه شمارۀ یک

**مثال** شرکتی دارای دو کارگاه خیاطی است. کارگاه اوّل، در هر ساعت می¤واند ۴ کت و ۶ شلوار بدوزد، کارگاه دوم، در هر ساعت 7 کت و 13 شلوار میدوزد. اگر شرکت، قراردادی منعقد نموده باشد که هر روز 40 کت و 70 شلوار تحویل دهد، معین کنید هر کارگاه باید چند ساعت در روز کار کند که ضمن تأمین نیاز شرکت، لباس اضافی تولید نشود. تعداد ساعاتی را که کارگاه اوّل باید فعّال باشد، x فرض مینماییم.

ّ تعداد ساعاتی را که کارگاه دوم باید فعال باشد، y فرض میکنیم.

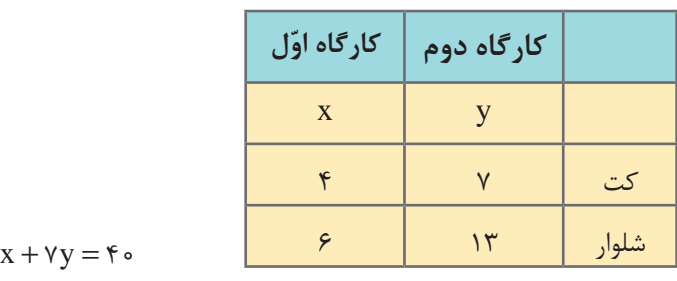

 $\begin{cases} \n\mathbf{r}x + \mathbf{v}y = \mathbf{v} \\ \n\mathbf{r}x + \mathbf{v}y = \n\end{cases}$  $\gamma$   $\int$   $\zeta$   $X$  +  $\gamma$   $Y$  =  $\zeta$   $\circ$  $\gamma$   $\beta$  x +  $\gamma$  y =  $\gamma$   $\circ$ 

برای حل این دستگاه و معادلۀ دو مجهولی،کافی است معادلۀ اوّل را سه برابر و معادلۀ دوم را دو برابر کنیم. سپس، نتایج بهدست آمده را از هم کم کنیم تا یکی از مجهوالت حذف گردد.

 $\Delta V = \Upsilon \circ \longrightarrow V = \Upsilon$  $\mathfrak{f} X + \mathfrak{V} \times \mathfrak{f} = \mathfrak{f} \circ$  $\mathbf{F} \times + \mathbf{Y} \wedge = \mathbf{F} \circ$  $\mathbf{r}_{\mathbf{X} + \mathbf{Y}}$  +  $\mathbf{r}_{\mathbf{A} - \mathbf{Y}}$  +  $\mathbf{r}_{\mathbf{A}} = \mathbf{r}_{\mathbf{A}}$  $\mathbf{Y}X = \mathbf{Y}$  $X = Y$ در نتیجه، باید کارگاه اوّل روزی سه ساعت و کارگاه دوم روزی چهار ساعت فعّال شود تا سفارشها تهیه گردد.  $x + r y$  $-\begin{cases} 17x + 71y = \\ 17x + 79y = \end{cases}$  $15x + 5y = 15$  $15x + 75y = 16$ 

#### **مثال**

اگر معادلۀ تقاضا برای کاالیی برابر با x15-3=y و معادلۀ عرضه برای همان کاال برابر با +1x4=y باشد، نقطۀ تعادل معادالت عرضه و تقاضا برای کاالی مزبور را پیدا کنید.

 $\mathbf{x} + \mathbf{1} = 1\Delta - \mathbf{x}$  $\mathbf{x}$ + $\mathbf{x}$ + $\mathbf{x}$  + $\mathbf{x}$  + $\mathbf{x}$  $YX=Y$  به ازای 2=x تعادل برقرار است 2=x  $y = \mathcal{Y}$ 

**محاسبات حقوق و دستمزد** 

در حسابداری بهای تمام شده، هزینۀ دستمزد و سهم نیروی کاری که بهطور مستقیم و غیر مستقیم در تولید محصول مصرف شده است یکی از عوامل بهای تمام شدۀ محصول میباشد. **تعریف:** دستمزد تولیدی عبارت از وجوهی است که برای کار انجام شدۀ تولیدی دریک مدت معین پرداخت و یا تعهد می ّ گردد؛ بنابراین، کمیت و کیفیت نیروی کار و هزینههای مربوط به آن از موضوعاتی است که همواره باید کنترل و بررسی شود تا با پرداخت حقوق و دستمزد مناسب، کیفیت نیروی کار حفظ شود. کنترل حقوق و دستمزد به لحاظ ارتباط و تأثیری است که این هزینهها با تولید بهای تمام شدۀ هر واحد محصول دارند. کاهش و یا تثبیت بهای تمام شده، از یک طرف با تشویق و ترغیب کارگران به تولید بیشتر و از طرف دیگر، با سرپرستی و کنترل مداوم آنان امکانپذیر است، همچنین با کنترل هزینههای دستمزد و اطالع از جزئیات آن، امکان افزایش تولید و کاهش زمان استاندارد انجام کار فراهم میگردد. در این قسمت، به جهت سادهتر شدن موضوع، به توضیح برخی اصطالحات میپردازیم:

#### **دستمزد مستقیم**

عبارت است از هزینۀ کار انجام شدهای که مستقیماً به جهت ساخت محصول، پرداخت و یا تعهد شود، بهعبارت دیگر، دستمزد کارگرانی را که مستقیماً به ساخت محصول اشتغال دارند، دستمزد مستقیم میگویند، مانند دستمزد کارگران چوببُر و خرّاط در یک کارگاه تولید مبل و صندلی.

**دستمزد غیر مستقیم** عبارت است از هزینۀ نیروی کار انجام شده که مستقیماً در ساخت محصول صرف نشده باشد؛ به عبارت دیگر، بهدستمزد سرکارگران، سرپرستان و کسانی که به تعمیر و نگهداری ماشینآالت اشتغال دارند و ً تأثیری در تولید ندارند، دستمزد غیر مستقیم میگویند. مستقیما

> **زمان عادی انجام کار** عبارت است از مدت زمانی که طبق روال عادی برای انجام کار الزم است.

**زمان استاندارد انجام کار** عبارت است از میزان کار مورد انتظار از هر کارگر در زمان معین. زمان استاندارد، از طریق زمانسنجی حرکات الزم برای تولید و با در نظر گرفتن اوقات استراحت، توقف و تأخیرات احتمالی بهدست میآید.

## **اطالعات الزم برای محاسبۀ حقوق و دستمزد**

برای محاسبۀ هزینۀحقوق و دستمزد، باید اطالعات و عوامل لیست حقوق و دستمزد را شناخت و عالوه بر آن از قوانین و مقررات مربوط (کار و بیمههای اجتماعی ـ مالیات و…) اطلاع کافی داشت. برخی اطلاعات مربوط به دستمزد، شامل: مدّت کارکرد، حقوق پایه، اضافهکاری، حق نوبت کاری، مرخصی استحقاقی، یاداش، کارآموزی، اوقات تلف شده، طرحهای تشویقی، حق بیمههای اجتماعی، سهم کارفرما، بیمۀ عمر، بیمۀ حوادث ناشی از کار و هزینههای رفاهی کارگران میباشد که شرح مختصری در مورد بعضی از آنها داده میشود.

**حقوق پایه** حقوقی است که با رعایت قانون کار (برای کارگران رسمی) و یا بهوسیلۀ عقد قراردادی که مغایر قانون کار نباشد (برای کارگران قراردادی)، برای انجام یک ساعت کار و یا تولید یک واحد محصول تعیین و بهصورت ساعتی، روزانه، هفتگی و معمولاً ماهانه پرداخت میشود. در صورتی که مزد کارگر بر اساس تعداد تولید و بدون توجّه به ساعات کارکرد (پارچهکاری) محاسبه و پرداخت شود، اصطلاحاً آن را کارمزد گویند.

ّ دستمزد روزانۀ کارگر نباید از حداقل دستمزد تعیین شده در قانون کار کمتر باشد.

**ساعات کاری عادی**

**توجه**

 مطابق مادۀ 51 قانون کار، ساعت کار عادی، مدت زمانیاست که کارگر، نیرو و یا وقت خود را به منظور انجام کار در اختیار کارفرما قرار می دهد. به غیر از مواردی که در این قانون مستثنی شده است ساعات عادی کار کارگران در شبانه روز، نباید از 8 ساعت تجاوز نماید. به موجب تبصره 1 مادۀ 51 قانون کار، کارفرما با توافق کارگران، نماینده یا نمایندگان قانونی آنان، میتواند ساعات کار را در بعضی از روزهای هفته کمتر از میزان مقرر و در دیگر روزها اضافه براین میزان تعیین کند به شرط آنکه مجموع ساعات کار هر هفته از 44 ساعت تجاوز نکند.

**ساعات کار اضافه )اضافهکاری(** مطابق قانون کار، اضافهکاری باید تابع شرایط زیر باشد: موافقت کارگر پرداخت %40 اضافه بر مزد هر ساعت کار عادی ساعات کار اضافی نباید از 4 ساعت در روز تجاوز نماید، مگر در موارد خاص با توافق طرفین. روز جمعه روز تعطیل هفتگی کارگران با استفاده از مزد میباشد، کارگرانی که به هر عنوان روز جمعه کار کنند، در مقابل عدم استفاده از تعطیل روز جمعه %40 اضافه بر مزد دریافت خواهند کرد. مطابق قانون کار از ساعت ۶ بامداد تا ساعت ۲۲، کار روز و از ساعت ۲۲ تا ۶ بامداد روز بعد کار شب محسوب میشود. اگر قسمتی از کار در روز و قسمتی در شب انجام شود، کار مختلط محسوب میگردد که مطابق قانون به آن قسمت از کار که در شب انجام میشود %35 مزد، اضافه بر مزد ساعت کار عادی تعلق میگیرد، مشروط بر اینکه کارگر نوبت کار نباشد. به موجب مادۀ 61 قانون کار، ارجاع کار اضافی به کارگرانی که کار شبانه یا کارهای خطرناک و سخت و زیانآور انجام میدهند، ممنوع است، به دستمزد ساعات اضافهکاری که عالوه بر مبلغ ساعات عادی کار به کارگران پرداخت میشود، فوقالعادۀ اضافه کاری می گویند.

**مثال** در صورتی که نرخ دستمزد عادی یک کارگر ۴۴۰٬۸۴۰ ریال در ساعت باشد، برای یک ساعت اضافه کاری به او ۔<br>مبلغ ۱۳٬۵۳۶ ریال علاوه بر دستمزد عادی پرداخت میشود.  $\uparrow \uparrow \uparrow \uparrow \wedge \uparrow \circ \times \downarrow \uparrow \circ = \uparrow \uparrow \circ$ فوق العاده اضافه کاری  $\mathsf{Y}\mathsf{Y}^{\mathsf{A}}\mathsf{A}\mathsf{F}\circ + \mathsf{Y}\mathsf{Y}^{\mathsf{A}}\mathsf{A}\mathsf{Y}\mathsf{S} = \mathsf{Y}\mathsf{Y}\mathsf{Y}$ دستمزد یک ساعت اضافهکاری 376

#### **مثال**

.<br>نرخ دستمزد ساعتی کارگری و مبنای حقوق پایه، °00°۴۰ ریال است، چنانچه جمع کارکرد او در یک هفته 50 ساعت باشد، فوقالعاده اضافهکاری و دستمزد استحقاقی وی به صورت زیر محاسبه و ثبت میشود. ساعت اضافهکاری در هفته 6 = 44 - 50  $\mathfrak{FP} \times \mathfrak{F} \circ \overset{\epsilon}{\circ} \circ \circ = \mathfrak{f} \circ \mathfrak{Y} \mathfrak{S} \circ \overset{\epsilon}{\circ}$ دستمزد ساعات کار عادی 000  $9 \times 9^\circ \circ 6^\circ \circ 6^\circ = 7^\circ 6^\circ$ دستمزد عادی ساعت اضافهکاری 000  $9 \times 10^{-6}$  o o o  $2 \times 10^{-4}$ فوقالعاده اضافهکاری 000

**خود را ارزیابی کنید** 

1 معادالت زیر را حل و جواب آنها را پیدا کنید.

$$
\mathbf{Y} \mathbf{X} + \mathbf{Y} = \mathbf{Y} \mathbf{X} - \mathbf{Y} \tag{X + \mathbf{Y}} - (\mathbf{X} - \mathbf{Y}) = \frac{\Delta \mathbf{X} + \mathbf{Y}}{\mathbf{Y}}
$$

$$
15x-12 = 15x+15
$$
  
\n
$$
\frac{x-1}{r} - \frac{15-x}{r} + 1 = \frac{\Delta x - 5r}{r}
$$
\n
$$
\frac{x-1}{r} - (x - \frac{5x-1}{r}) = \frac{-1}{r}
$$

2 معادلۀ عرضه و تقاضا برای کاالیی به صورت زیر است. نمودار آن را رسم و نقطۀ تعادل معادالت را پیدا کنید.

$$
y=\,\mathsf{V}\,x+\,\textcolor{black}{\varphi}
$$

$$
y = \lambda \xi - \tau x
$$

۳ کل هزینۀ ثابت برای تولید کالایی ۷۵۰ ریال و هزینۀ متغیّر برابر با ۷۰٪ قیمت فروش آن است. اگر قیمت فروش هر واحد 10 ریال باشد: الف) نقطۀ سربهسر آن کالا را پیدا کنید. ب) اگر هزینۀ متغیّر به ٨٠٪ قیمت فروش افزایش یابد، نقطۀ سربهسر را پیدا کنید. ج) اگر هزینۀ ثابت ٢٥٪ افزایش پیدا کند و هزینۀ متغیر همان ٧٠٪ قیمت فروش باشد، نقطۀ سربهسر را محاسبه کنید. <mark>۴</mark> مبلغ ۰۰۰°۱۶۴ ریال را بین چهار نفر چنان تقسیم کنید که اوّلی ۴ برابر چهارمی و چهارمی ۴ برابر سومی و دومی برابر اوّلی و چهارمی سهم ببرند.

ه اختلاف ماندۀ بدهکار و ماندۀ بستانکار ترازنامهای ۴۵٬۶۳۰ ریال است. اگر به احتمال زیاد، این اختلاف ناشی از ثبت یک رقم با حذف صفر سمت راست آن باشد، آن عدد واقعی و اشتباه را بیابید. 6 محیط حوض مستطیل شکلی 14 متر است. اگر فرض کنیم که عرض آن ثابت و طول آن قابل تغییر باشد و بخواهیم محیط آن به 10متر کاهش داده شود، تعیین کنید که طول آن حوض چه مقدار باید کاهش

داده شود.

41، 110، کیلو روغن جامد و 000 7 یک شرکت با تدارکات ارتش، قراردادی منعقد نموده که روزانه 000 کیلو روغن مایع تحویل نماید. هیئت مدیره تصمیم گرفته است که روغن مورد نیاز این قرارداد را فقط از طریق دو کارخانه، که یکی در تهران و دیگری در شیراز است، تأمین نماید. ظرفیت کارخانۀ تهران در هر ساعت ۰۵۰'۱۰ کیلو روغن جامد و ۴۰۰۰۰ کیلو روغن مایع است. ظرفیت کارخانۀ شیراز در هر ساعت 2، کیلو روغن مایع است. 6، کیلو روغن جامد و 000 000

ّ تعیین کنید هر یک از این دو کارخانه روزانه باید چند ساعت فعال باشند تا شرکت بتواند روغن مورد نیاز را تحویل دهد و روغن اضافی در انبار نماند.

۸ اگر قیمت فروش واحد کالایی ۱۲۵ ریال و هزینۀ متغیّر آن ۱۰۵ ریال باشد، نقطۀ سربهسر کالا را بهدست آورید (در صورتی که میدانیم کل هزینهٔ ثابت ۲٬۵۰۰ ریال است).

ّع از هر 9 اندازۀ ضلع انبار مربع شکلی 10 متر است. گنجایش آن کافی نیست و نیاز است که اضالع مرب طرف به یک اندازه افزایش یابد تا در کل، 24 متر به محیط آن افزوده گردد. مقدار افزایش از هر طرف را تعیین کنید.

ً 10 معادلۀ تقاضا برای کاالیی x100-5=y است، و معادلۀ عرضه برای همان کاال +20x15=y است. اوال قیمت و مقدار کالا در نقطۀ تعادل را بهدست آورید؛ ثانیا اگر قیمت کالا ۵ ریال باشد مقادیر هر یک از عرضه و تقاضا را مشخص کنید و بررسی کنید که بازار در وضعیت کمبود یا مازاد است. ثالثاً اگر قیمت کالا ۳ ریال باشد مقادیر هر یک از عرضه و تقاضا را تعیین و وضعیت بازار را نیز مشخص نمایید.

۱۱ هزینۀ ثابت شرکتی ۵۰۰٬۰۰۰ ریال و هزینۀ ٍ متغیّر هر واحد کالا ۴٬۰۰۰ ریال است. اگر قیمت فروش هر واحد کالا ۵۰۰۰ ریال باشد، مطلوب است اولاً تعداد تولید در نقطهٔ سربهسر؛ ثانیاً چنانچه تعداد تولید ۴۰۰ واحد باشد این شرکت سود ده است، یا زیان ده؟ ثالثاً اگر با تغییراتی در روش تولید، هزینۀ ثابت هیچ گونه تغییری نیابد و در نقطۀ سربهسر ۲۵۰ واحد کالا تولید گردد، هزینۀ متغیّرکاهش یا افزایش داشته است؟ چه مقدار؟

۱۲ هزینۀ ثابت شرکتی برابر با ۵۰۰٬۰۰۰ ریال و هزینۀ متغیّر هر واحد کالا ۵۰۰٬۰۰۰ ریال است. اگرٍ ً قیمت فروش هر واحد کالا برابر ٥٥٥٥٠ ريال باشد، اولاً تعداد توليد در نقطهٔ سربهسر را محاسبه کنيد؛ ثانياً در سطح تولید ۱۸۰۰ واحد میزان سود یا زیان شرکت را محاسبه کنید؛ ثالثاً در صورتی که شرکت بخواهد مبلغ 000000 میال سود داشته باشد چه تعداد کالا باید تولید گردد؟

۱۳ شرکتی دارای دو کارگاه تولیدی است. کارگاه اوّل، در هر ساعت می تواند ۵۰۰ واحد چنگال و ۶۰۰ واحد قاشق تولید نماید، همچنین کارگاه دوم، در هر ساعت میتواند 400 واحد چنگال و700 واحد قاشق تولید نماید. با توجه به اینکه شرکت، قراردادی منعقد نموده است که هر روز باید 5800 واحد چنگال و 8500 واحد قاشق تحویل دهد، معیّن کنید هر کارگاه لازم است چند ساعت در روز کار کند که ضمن تأمین نیاز، قاشق و چنگال اضافی تولید نگردد.

## **قانون معافیت مالیات حقوق سال 95**

درسال جاری نیز طبق مصوبۀ هیئت وزیران، شاغالنی که ماهیانه تا یک میلیون و 300 هزار تومان حقوق و مزایا دریافت میکنند از پرداخت مالیات معاف هستند. در قانون برای میزان مالیات پرداختی حقوق باالتر از یک میلیون و 300 هزار تومان روال مشخصی وجود دارد. در سال 95 نیز حقوق و مزایای تا 7 برابر باالتر از یک میلیون و 300 هزار تومان در ماه باید 10 درصد مالیات بپردازد، این میزان برای ارقام باالتر از این میزان، 20 درصد مالیات است.

**ّرها و ضریب همبستگی همبستگی متغی**

#### **ّ مقدمه**

حتماً دیدهاید و یا شنیدهاید که برخی از کوهنوردان، در ارتفاعات بالای کوهستان خون دماغ میشوند. هیچ فکر کردهاید که دلیل این امر چیست؟ فیزیکدانان نشان دادهاند که هرچه ارتفاع از سطح دریا افزایش پیدا کند، فشار هوا کاهش می $\,$ یابد، و دقیقاً به همین دلیل است که گروهی، در ارتفاعات، خون دماغ می $\,$ شوند. درحقیقت فشار داخلی بدن آنها، بر فشار بیرون غالب میشود. به این ترتیب، می توان گفت که: بین فشار هوا و ارتفاع از سطح دریا و نیز بین وزن و قد افراد، نوعی رابطه (همبستگی) وجود دارد. در این زمینه میتوان مثالهای مختلفی نظیر:

> رابطۀ بین کشیدن سیگار و ابتال به بیماری سرطان ریه؛ رابطۀ بین مقدار باران ساالنه و مقدار تولید محصوالت کشاورزی؛ ّ رابطۀ بین سرعت اتومبیل و طول خط ترمز آن؛ ■ رابطۀ بین هزینههای تولید و مقدار تولید و ... را ارائه داد.

در این فصل، به بررسی انواع همبستگی ها، مقدار و شدّت و ضعف همبستگی ها، مُدل ریاضی و رابطههای بین متغیّرهای مختلف خواهیم پرداخت. توجّه داشته باشید که برخلاف آمار توصیفی که فقط یک متغیّر را برای هر یک از عناصر جامعه یا نمونه، اندازهگیری و بررسی میکردیم، در مبحث همبستگی، دو یا چند متغیّر از جامعه یا نمونهٔ آماری را در نظر گرفته، امکان وجود یا عدم وجود همبستگی بین آن دو یا چند متغیّر را مورد مطالعه قرار خواهیم داد و بر دو مطلب زیر تأکید بیشتری خواهیم داشت:

> <mark>۱ آیا دو متغیّر به همدیگر مرتبط هستند یا خیر</mark>؟ ّر مرتبط هستند، نوع ارتباط و شدت و ضعف ارتباط چگونه است؟ 2 اگر دو متغی

> > **تعریف همبستگی**

همبستگی را میتوان نوعی رابطۀ کمّی (مقداری) تعریف کرد که ممکن است بین متغیّرهای مختلف، وجود داشته باشد. به عبارت دیگر؛ همبستگی خصیصهای است بین دو یا چند متغیّر، به نحوی که تغییر در یکی

ز متغیّرها، تغییری قابل پیش،ینی در متغیّر یامتغیّرهای دیگر را به دنبال داشته باشد. بنابراین، می¤وان با شناخت همبستگی در بسیاری از مسائل اقتصادی،مالی، فرهنگی، سیاسی، نظامی و ... عمل تصمیمگیری ً را سهولت بخشید؛ مثال با محاسبۀ اندازۀ همبستگی بین » مقدار تولید« یک کارخانه و » مقدار ضایعات« آن کارخانه، مشکالت را بررسی کرد و یا با شناخت رابطۀ بین » مقدار کارآیی کارکنان« و » نتایج آزمایشهای استخدامی» در یک مؤسسه، به تنظیم و تدوین سؤالات و آزمونهای استخدامی پرداخت. ذکر این نکته ضروری است که هرگاه وجود همبستگی بین دو متغیّر برای ما اثبات شد، نمی توان عوامل علّت و معلول را ز هم تشخیص داد. یعنی پدیدۀ همبستگی را نباید با موضوع علّت و معلول مساوی دانست، ضمن اینکه در برخی از همبستگیها، علّت و معلول نیز می¤تواند مطرح باشد.

## **انواع همبستگی**

اگر بین دو پدیده، همبستگی وجود داشته باشد، نوع آن از دو حالت زیر خارج نخواهد بود: 1 همبستگی مستقیم )مثبت(

<mark>۲ همبستگی معکوس (غیر مستقیم یا منفی)</mark>

هرگاه در یک بررسی نمونهای، تغییرات عددی دو پدیده مانند x و y در یک جهت باشد، به طوری که زیاد شدن x با زیاد شدن y و یا کم شدن x با کم شدن y همراه باشد، میگویند x و y همبستگی مستقیم دارند؛ مانند رابطۀ قد و وزن افراد در دوران رشد. اما در مواردی که تغییرات مقداری دوٍ متغیّر x و y در دو جهت مخالف باشد، یعنی زیاد شدن یک متغیّر (مثل x ) با کم شدن متغیّر دیگر (مثلاً y) همراهی کند و بالعکس، مانند رابطۀ فشار هوا و ارتفاع از سطح دریا، همبستگی را غیر مستقیم یا معکوس مینامند. یکی از معیارهای تشخیص نوع همبستگی، ضریب همبستگی است که در صفحات بعد به مطالعۀ آن خواهیم پرداخت، چون این ضریب در همبستگی مستقیم ، مثبت و در همبستگی معکوس، منفی میشود، به همین دلیل، گروهی از آمارشناسان همبستگی مستقیم را مثبت و همبستگی معکوس را منفی نیز مینامند.

**شدت و ضعف همبستگی )مقدار همبستگی(**  مقدار همبستگی بین دومتغیّر از دو حالت زیر خارج نیست. ا همبستگی کامل (وجود ۱۰۰۰٪ ارتباط بین دو متغیّر) ۲ همبستگی ناقص (وجود کمتر از ۱۰۰<sup>۰)</sup> ارتباط بین دو متغیّر) هرگاه رابطۀ دو متغیّر x و y بهگونهای باشد که هر تغییر در اندازۀ x تغییر متناسبی در اندازۀ y را به همراه

داشته باشد، همبستگی را کامل )صد در صد( مینامند، مانند رابطۀ بین قطر دایره و اندازۀ محیط آن. اما گر رابطۀ بین دو متغیّر x و y کمتر از صد در صد باشد، همبستگی را ناقص می گویند، نظیر همبستگی بین قد و وزن دانشآموزان یک دبیرستان که میتواند تحت تأثیر عوامل اقتصادی، ارث، ژنتیک و نظایر آن برای افراد، یکسان نباشد.

## **ضریب همبستگی**

یکی از ابزارهای تشخیص همبستگی، ضریب همبستگی بین دو متغیّر است. ضریب همبستگی، شاخصی است که میتواند در فاصلۀ -١ تا +١ تغییرات را بپذیرد. عالمت آن نشانۀ نوع همبستگی (مستقیم بودن با یا معکوس بودن) و قدرمطلق آن تعیینکنندۀ درجۀ همبستگی است.

**تفسیر ضریب همبستگی** ضریب همبستگی در دامنۀ +١ و -١ تغییر میکند و بهصورت زیر تفسیر میشود: اگر +1=r باشد، همبستگی مستقیم و کامل است. اگر -1 =r باشد، همبستگی معکوس و کامل است. اگر 0=r باشد، نشانۀ عدم همبستگی است. اگر #0|r|1# باشد، در صورت معنیداربودن، )به اندازۀ کافی بزرگ و قابل قبولبودن( همبستگی ناقص اعالم ً بیشتر توضیح خواهیم داد. میشود. درمورد معنیدار بودن ضریب همبستگی، بعدا

**چگونگی محاسبۀ ضریب همبستگی** برای محاسبۀ ضریب همبستگی، روشهای مختلفی وجود دارد که معروفترین آنها را مورد بحث و بررسی قرار خواهیم داد.

**ضریب همبستگی گشتاوری پیرسن** ّب )y,x )را بهصورت تصادفی در اختیار بگیریم، پس ازکسب اگر اندازههای n مشاهده از زوجهای مرت اطمینان از وجود همبستگی خطی بین x و y، میتوان ضریب همبستگی گشتاوری پیرسن را )برای تعیین ّ درجۀ همبستگی خطی( بهصورت زیر محاسبه کرد:

$$
r = \frac{\sum (x_i - \overline{x})(y_i - \overline{y})}{\sqrt{\left[\sum (x_i - \overline{x})^{\gamma}\right] \left[\sum (y_i - \overline{y})^{\gamma}\right]}}
$$
(1)

فرمول ١ را بهصورت زیر نیز میتوان بیان کرد:

 )مجموع مجذورات انحرافات y از میانگینشان( × )مجموع مجذورات انحرافات x از میانگینشان( <sup>=</sup> ضریب همبستگی مجموع حاصلضرب انحرافات xها از میانگینشان در انحرافات yها از میانگینشان 

در این فرمول (فرمول ١) اگر به جای اصطلاح فارسی «مجموع حاصل ...» از علامت SPxy) (... Sum Product) و به جای اصطالح فارسی » مجموع مجذورات ... « از عالمت ss) ... Squares Sum (استفاده کنیم، فرمول ١ را بهصورت زیر نیز می توان نوشت:

$$
r = \frac{SP_{xy}}{\sqrt{SS_x SS_y}}
$$
 († 1) کوتاه شدهٔ فرمول († 1)

ّرهای x و y در اختیار باشند، ضریب همبستگی را بهصورت زیر نیز میتوان اگر انحراف معیار مقادیر متغی محاسبه کرد: xy y x SP r σ σ <sup>=</sup> . .n )فرمول ٣(

و چنانچه میانگینهای دو متغیّر x و y (یا میانگین یکی ازآنها) اعشاری باشد، بهتر است ضریب همبستگی را از فرمول،٤ که با فرمولهای ١ و ٢ و ٣ همارز است، محاسبه کنیم تا با سهولت بیشتری به نتیجه برسیم.

$$
r = \frac{\sum x_i y_i - \frac{(\sum x_i)(\sum y_i)}{n}}{\sqrt{\left[\sum x_i^r - \frac{(\sum x_i)^r}{n}\right]\left[\sum y_i^r - \frac{(\sum y_i)^r}{n}\right]}}
$$
( $\mathfrak{f}$ )

## **مفهوم کلی و تعریف اعداد شاخص**

واژۀ » شاخص« به معنای وسیلۀ تشخیص است و عدد شاخص عددی است که بهوسیلۀ آن، تغییرات ایجاد شده در یک پدیده را در فاصلۀ دو زمان مختلف (یا دو مکان مختلف) تشخیص می دهیم. بنابراین می توان گفت که شاخص، عددی است که برای اندازهگیری و سنجش تغییرات عوامل مختلف در فواصل زمانی )یا در فواصل مکانی) به کار برده میشود. معمولاً اعداد شاخص بهصورت درصد بیان میشوند. و به بیان کوتاه، می توان گفت که: عدد شاخص نسبت دو عدد یا دو گروه از اعداد است که بهصورت درصد بیان میشود. بهعنوان مثال وقتی میشنویم که شاخص قیمتها در سال 1372 نسبت به سال 1370 مساوی 120 شده است، درخواهیم یافت که قیمت یک کاال یا یک خدمت مصرفی که در سال 70 مساوی 100ریال بوده است، در سال 72 قیمت همان کالا یا خدمت برابر ۱۲۰ ریال شده است(یعنی ۲۰٪ رشد داشته است).

## **کاربرد شاخصها در مسائل اقتصادی و بازرگانی**

با محاسبۀ اعداد شاخص بهسادگی میتوان هزینههای زندگی، میزان تولید محصوالت کشاورزی یا صنعتی، مقدارصادرات و واردات، مرگ و میر، حقوق و دستمزد، بیکاری یا اشتغال، قیمت کاالها و خدمات مصرفی و سایر پدیدههای اقتصادی را در دو زمان مختلف (یا در دو مکان متفاوت) با همدیگر مقایسه کرده، تغییرات ایجادشده را بررسی کرد. در این کتاب فقط شاخصهای زمانی (یعنی شاخص هایی که بیان کنندۀ تغییرات یجادشده در پدیدههای مختلف در طول زمان هستند) را مورد مطالعه قرار خواهیم داد. ضمناً موضوع شاخصها را بیشتر در ارتباط با زمینههایی نظیر قیمتها، مقادیر و ارزشها که جنبۀ اقتصادی دارند، مطرح خواهیم کرد.

**تذکر**

**فواید محاسبۀ اعداد شاخص** 

ّی میتوان فواید زیر را برای اعداد شاخص برشمرد: بهطور کل بررسی تغییرات احتمالی در زمانهای آینده بررسی تغییرات یک یا چند پدیده در دو زمان مختلف بررسی تغییرات یک یا چند پدیده در دو مکان مختلف شناخت ارزش واقعی اعداد و ارقام ّ محرمانه نگهداشتن اطالعات اقتصادی یا سیاسی از رقبا ّ ّی اطالعات و کنارگذاشتن جزئیات امر بیان کل استفاده از اعداد شاخص در تجزیه و تحلیلهای آماری، نظیر شاخصهای مرکزی و انحرافات )پراکندگیها( و رسم نمودارهای آماری در فعالیت سازمانها و ... بدین ترتیب، آگاهی از اعداد شاخص به ما توانایی میدهد که: وضعیت مالی مؤسسات مختلف را با همدیگر مقایسه کنیم. تغییرات ایجادشده در قیمت یا مقدار کاالها یا خدمات را در دو زمان مختلف بشناسیم. تغییرات ایجادشده در قیمت یا مقدار کاالها یا خدمات را در دو مکان مختلف بشناسیم. ارزش واقعی حقوق و دستمزدها را در رابطه با تغییرات قیمتها، درک کنیم. تغییرات ایجادشده در مسائلی مانند اشتغال، بیکاری، بهداشت، کشاورزی، آموزش و پرورش، هنر و ... را بررسی کنیم. در اینجا بهعنوان نمونه،کاربرد اعداد شاخص را در تعیین قدرت خرید پول مطرح میکنیم. **قدرت خرید پول**

خرید پول، ارزش پول درمبادلۀ کالاها و خدمات میباشد، که رابطۀ معکوسی با قیمتها خواهد داشت. یعنی هرچه سطح قیمتها افزایش مییابد، قدرت خرید پول کاهش خواهد یافت. بنابراین، اگر سطح قیمتها دو برابر شود، قدرت خرید پول نصف خواهد شد. برای تعیین قدرت خرید پول میتوانید از رابطۀ زیر استفاده کنید.

$$
\text{*(e(1) )}
$$
 = 
$$
\text{*(e(1) )}
$$

**مثال**

اگر شاخص قیمت کاالها و خدمات مصرفی در سال 1372 نسبت به سال 1370 مساوی 250 شده باشد، قدرت خرید پول در سال 1372 نسبت به سال 1370 بهصورت زیر محاسبه خواهد شد:

$$
\frac{1}{\gamma_{\Delta \circ}} \times 1 \circ \circ = \frac{1 \circ \circ}{\gamma_{\Delta \circ}} = \circ / \circ
$$

مفهوم عدد ۱۴/۰ این است که قدرت خرید هر تومان در سال ۱۳۷۲ مساوی قدرت خرید ۴ ریال در سال ۱۳۷۰شده است . یعنی همان کاالیی را که در سال 1370 میتوانستهایم با 4 ریال بخریم، در سال 1372 باید با 10ریال خریداری کنیم .

**حقوق و دستمزد واقعی** 

حقوق یا دستمزدی که کارکنان یک مؤسسه (بخش دولتی یا بخش خصوصی) دریافت می کنند یک مبلغ اسمی است که باید قدرت خرید واقعی آن را در زمانهای مختلف معلوم کرد. برای تعیین حقوق و دستمزد واقعی کارمندان یا کارگران یک سازمان باید حقوق و دستمزد اسمی آنها را )حقوق یا دستمزدی که در حال حاضر دریافت می کنند) در قدرت خرید پول، که در بالا توضیح داده شد، ضرب کنیم. برای مثال اگر شاخص قیمتها در سال ۱۳۸۶نسبت به سال ۱۳۸۰ مساوی ۲۴۰ شده باشد و فردی به نام X در سال ۱۳۸۶ حقوق یا دستمزدی معادل 400 هزار تومان دریافت کند، حقوق و دستمزد واقعی او در سال 86 از رابطۀ زیر بهدست خواهد آمد:

 $4 \times 100 = 700$ 240  $\begin{array}{c} \mathbf{1} \circ \circ \ \mathbf{1} \circ \mathbf{0} \end{array} = \mathbf{1} \circ \mathbf{0}$ 

درواقع حقوق واقعی آقای X در سال 1386 نسبت به سال 1380 معادل 200 هزار تومان است.

 100 ــــــــــــــــــــ × حقوق و دستمزد اسمی = حقوق و دستمزد واقعی شاخص قیمتها

**انواع شاخصهای اقتصادی** 

کارشناسان مختلف، شاخص ها را به شکل های متنوّعی (با توجّه به دیدگاههای متفاوت) دستهبندی می کنند. برای مثال میتوان به موارد زیر اشاره کرد:

> **انواع شاخصها از نظر موضوع مورد بررسی** شاخصهای اقتصادی، مانند شاخص هزینههای زندگی شاخصهای اجتماعی، مانند شاخص مرگ و میر

**انواع شاخصها از نظر اجزای مورد بررسی در عدد شاخص** شاخصهای ساده )بدون ضریب( شاخصهای موزون )وزندار = ضریبدار(

> **انواع شاخصها از نظر هدف مورد بررسی** شاخص های اطلاع دهنده شاخصهای پیشبینی کننده شاخصهای شناخت مشکالت و حل آنها شاخصهای ارزیابیکنندۀ برنامهها و کنترل آنها

**انواع شاخصها از نظر روش محاسبه** شاخص درصد ساده مجموع )غیروزنی( شاخص موزون مجموع (وزنی) شاخص میانگین نسبتها (نسبتی) و ... در این کتاب، دستهبندی اخیر )دستهبندی ٤ـ٤( مورد مطالعۀ دقیق قرار خواهد گرفت.

**شرایط یک شاخص خوب** 

برای اینکه بتوان به یک عدد شاخص اعتماد کرد، باید شرایط زیر را داشته باشد: حتّی|لامکان بیشترین اطّلاعات را در بر داشته باشد. مثلاً اگر شاخص قیمتها را محاسبه می کنیم، باید نمونهای نسبتاً بزرگ و جامع از انواع کاالها و خدمات را در اکثر نقاط کشور مورد بررسی قرار داده باشیم. نمیتوان با داشتن قیمت چند قلم محدود ازکاالها و خدمات، در چند نقطۀ محدود، شاخص قیمتها را برای یک مملکت محاسبه کرد.

ِ زمان پایۀ آنها، مناسب انتخاب شده باشد. مقصود از زمان پایه، زمانی است که سایر زمانها را نسبت به آن می سنجیم. این زمان باید حتّی المقدور از شرایط عادّی و متعالی برخوردار باشد. این درست نیست که مثلاً قیمتها را در زمان صلح نسبت به زمان جنگ مقایسه کنیم. همچنین زمان پایه، نباید نسبت به زمان انجام بررسی، خیلی نزدیک یا خیلی دور باشد. برای مثال، مقایسه قیمتهای سال 1373 نسبت به سال 1353 نتایج گمراه کنندهای به دنبال خواهد داشت.

ضرایب الزم در محاسبۀ اعداد شاخص بهکار گرفته شده باشند. برای مثال اگر شاخص قیمتها را در سالهای ّ مختلف نسبت به سال مشخصی به نام سال پایه محاسبه میکنیم، ازضرایب مقدار و عرضۀ کاالها یا خدمات مذکور نیز استفاده الزم را کرده باشیم. زیرا میدانیم که همواره کم و زیاد شدن عرضۀ کاال در قیمت آن تأثیر خواهد داشت.

هدف اصلی محاسبهٔ عدد شاخص، مشخّص باشد تا استفادهکنندگان از شاخص،گمراه نشوند. فرضاً اگر بخواهیم در مورد اشتغال در ّکل جامعه قضاوت کنیم، نمیتوانیم از شاخص پرداخت حقوق و دستمزد در بخش معیّنی از اقتصاد استفاده کنیم.

**روشهای محاسبۀ اعداد شاخص** 

**تذکر**

به منظور سهولت بخشیدن در طرح روشهای محاسبۀ اعداد شاخص، در این کتاب بیشتر شاخص قیمتها مورد بررسی قرار گرفته است. شما میتوانید با تغییر نمادهای الزم، این روشها را در هر زمینهای که لازم باشد، بهکار ببرید. ضمناً حرف «P» از واژهٔ Price بهعنوان نماد قیمت بهکار رفته است و <sub>P۰n</sub> را بهعنوان شاخص قیمتها در سال n اُم نسبت به سال پایه، مورد استفاده قرار دادهایم.

**روش درصد ساده مجموع** در اینروش، مجموع دادههای آماری مربوط به یک متغیّر «مثلاً قیمت» را در هر سال یا هر زمان مورد نظر دیگرِ بر مجموع دادههای آماری مربوط به همان متغیّر در سال پایه، تقسیم کرده، در عدد صد ضرب می کنیم. مثالً برای شاخص قیمتها خواهیم داشت:

$$
P_{\circ n} = \frac{P_n}{P_{\circ}} \times \left( \begin{array}{c} \circ \\ \circ \\ \circ \end{array} \right)
$$

علّت ضرب کردن اعداد شاخص در عدد صد، این است که به این ترتیب درک تغییرات سادهتر خواهد شد. هرگاه عدد شاخص از عدد صد بزرگتر باشد، در متغیّر مورد بررسی، به اندازهٔ اختلاف عدد شاخص با عدد صد، افزایش حاصل شده و هرگاه عدد شاخص از عدد صد کوچکتر باشد، به اندازۀ اختالف عدد شاخص با عدد صد، در متغیّر مورد مطالعه، کاهش ایجاد شده است. برای مثال اگر شاخص قیمتها در سالهای ٧٢ و ٧٣ نسبت به سال 70 بهترتیب 120 و 90 شده باشد، میتوان قضاوت کرد که قیمتها در سال 72 نسبت به سال 70 به اندازۀ %20 افزایش و در سال 73 نسبت به سال 70 به اندازۀ %10 کاهش را نشان میدهند.

**مثال** اگر قیمت پنج نوع کاالی مختلف در چهار سال متوالی طبق جدول زیر بوده باشد، شاخص قیمتها را برای سالهای،70 71 و 72 نسبت به سال69 ،که سال پایه است، از طریقۀ درصد ساده مجموع محاسبه کنید:

| سال ها ِ<br>ُ كالاها | 1359                     | 144                      | 15Y1                           | 1372                     |
|----------------------|--------------------------|--------------------------|--------------------------------|--------------------------|
| كالاي الف            | ٢۰                       | ٢٨                       | ۱۵                             | ۳۰                       |
| کالای ب              | $\overline{\phantom{a}}$ | $\gamma$                 | ٨                              | ۱۵                       |
| کالای ج              | ۵۰                       | $\Delta V$               | 60                             | ۶۰                       |
| کالای د              | ۶۵                       | ۶۸                       | ۶۰                             | Y o                      |
| کالای هـ             | ۵۵                       | $\epsilon$               | $\Delta \Upsilon$              | ۶۵                       |
|                      | $P_{e} = 500$            | $P_1 = \tau \tau \Delta$ | $P_r = \lambda \wedge \bullet$ | $P_r = \Upsilon f \circ$ |

**جدول ١**

**تذکر**

ّ برای حل ّ یک مسئله شاخص، ابتدا به سؤاالت زیر پاسخ داده، سپس به حل مسئله بپردازید:

1 چه نوع شاخصی محاسبه میشود؟ )در این مثال شاخص قیمتها محاسبه میشود.( 2 از چه روشی محاسبه میشود؟ )در این مثال از روش درصد ساده مجموع محاسبه میشود.( 3 برای چه سالهایی و نسبت به چه سالی محاسبه میشود؟ )در این مثال برای سالهای ،70 71 و 72 نسبت به سال 69 محاسبه میشود.(

**ّحل:**

$$
P_{\circ} = \frac{P_1}{P_{\circ}} \times 1 \circ \circ = \frac{117}{100} \times 1 \circ \circ = 117 / \Delta
$$
\n
$$
P_{\circ} = \frac{P_{\circ}}{P_{\circ}} \times 1 \circ \circ = \frac{117}{100} \times 1 \circ \circ = 9 \circ \Delta
$$
\n
$$
P_{\circ} = \frac{P_{\circ}}{P_{\circ}} \times 1 \circ \circ = \frac{117}{100} \times 1 \circ \Delta = 9 \circ \Delta
$$
\n
$$
P_{\circ} = \frac{P_{\circ}}{P_{\circ}} \times 1 \circ \circ = \frac{117}{100} \times 1 \circ \Delta = 117 \circ \Delta
$$
\n
$$
P_{\circ} = \frac{P_{\circ}}{P_{\circ}} \times 1 \circ \circ = \frac{117}{100} \times 1 \circ \Delta = 117 \circ \Delta
$$
\n
$$
P_{\circ} = \frac{P_{\circ}}{P_{\circ}} \times 1 \circ \circ = \frac{117}{100} \times 1 \circ \Delta = 117 \circ \Delta
$$
\n
$$
P_{\circ} = \frac{P_{\circ}}{P_{\circ}} \times 1 \circ \circ = \frac{117}{100} \times 1 \circ \Delta = 117 \circ \Delta
$$
\n
$$
P_{\circ} = \frac{P_{\circ}}{P_{\circ}} \times 1 \circ \Delta = \frac{117}{100} \times 1 \circ \Delta = 117 \circ \Delta
$$

)شاخص قیمتها در سال 72 نسبت به سال 69( <sup>200</sup>

**تذکر**

گر عدد شاخص را برای سال پایه محاسبه کنیم، حتماً عدد ۱۰۰ حاصل میشود.